### **BAB III**

## **PELAKSANAAN KERJA PROFESI**

#### **3.1 Bidang Kerja**

Kerja Profesi yang dilaksanakan di Perumda Tirta Benteng Kota Tangerang, yang ditempatkan pada divisi Sistem Teknologi Informasi (STI), penulis menempati posisi pengembangan sistem informasi pada pemutusan langganan. Tugas yang diberikan oleh divisi Sistem Teknologi Informasi untuk penulis yaitu mengembangkan suatu sistem pemutusan langganan yang dimana sistem yang sudah ada pada Perumda Tirta Benteng Kota Tangerang. Oleh karena itu, penulis mengembangkan sistem pemutusan langganan pada Perumda Tirta Benteng Kota Tangerang menjadi berbasis *website* dan akan dibimbing oleh Hotma H.R Pandjaitan, S.Kom, selaku Asisten *Software* dan *Database***.**

Pada hari pertama pelaksanaan Kerja Praktek, penulis diharapkan mampu memahami proses bisnis sistem pemutusan langganan yang sudah berjalan pada Perumda Tirta Benteng Kota Tangerang. Setelah penulis memahami proses bisnis untuk sistem pemutusan langganan, penulis diberikan penjelasan oleh pembimbing mengenai sistem teknis dan non teknis yang ada pada sistem manual.

3.1.1 Pelaksanaan Kerja

Dalam pelaksanaan kerja yang dilakukan selama 3 (tiga) bulan pada Perumda Tirta Benteng Kota Tangerang terkait mengembangkan sistem pemutusan langganan menjadi berbasis *website*, bagian divisi STI memberikan tanggung jawab untuk membuat analisa terhadap proses sistem yang dibangun, sehingga praktikan harus menentukan tahap – tahap yang harus dilaksanakan. Metode tahapan yang digunakan oleh praktikan yaitu metode *Rapid Application Development* (RAD). Penggunaan metode RAD ini dianggap cocok oleh praktikan karena melanjutkan atau mengembangkan dari sistem yang sudah ada.

#### 3.2.1 Menentukan Kebutuhan Proyek

Pada tahap ini, penulis melakukan diskusi terkait dengan tugas yang diberikan oleh divisi STI. Pembimbing Kerja Profesi mendiskusikan secara bertahap apa saja yang menjadi acuan untuk dijadikan pegembangan sistem pemutusan langganan. Setelah dijelaskan mengenai permasalahan hingga kebutuhan yang diinginkan, penulis ditugaskan untuk membuat user requirement yang dibutuhkan dalam pengembangan sistem pemutusan langganan Perumda Tirta Benteng Kota Tangerang.

3.2.2 Analisa Kebutuhan ( Elisitasi )

Elisitasi merupakan sebuah rancangan sistem yang diinginkan oleh user terhadap sistem yang ingin dibangun. Penulis dapat membuat elisitasi setelah melakukan wawancara terhadap bagian STI Perumda untuk mengetahui kebutuhan sistem yang diharapkan.

Berikut merupakan elisitasi untuk mengembangkan sistem informasi pemutusan langganan.

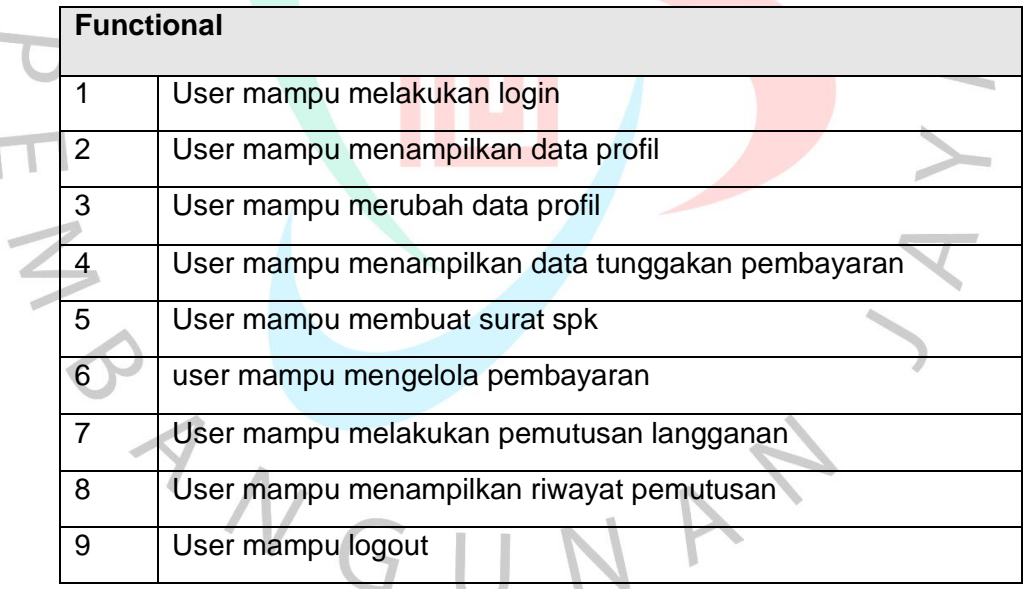

#### **Non - Functional**

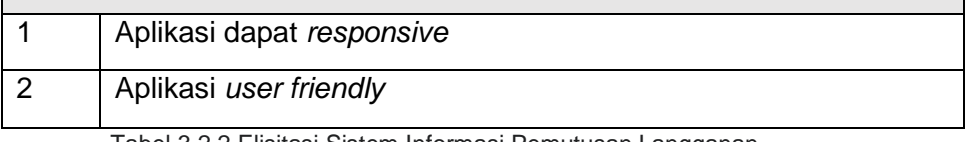

Tabel 3.2.2 Elisitasi Sistem Informasi Pemutusan Langganan

Sumber : Dokumen pribadi

#### 3.2.3 Functional Requirement ( *Use Case* )

Use Case merupakan penyajian sebuah interaksi antara aktor dan sistem informasi. Berikut merupakan use case dari pengembangan Sistem Informasi pemutusan langganan pada Perumda.

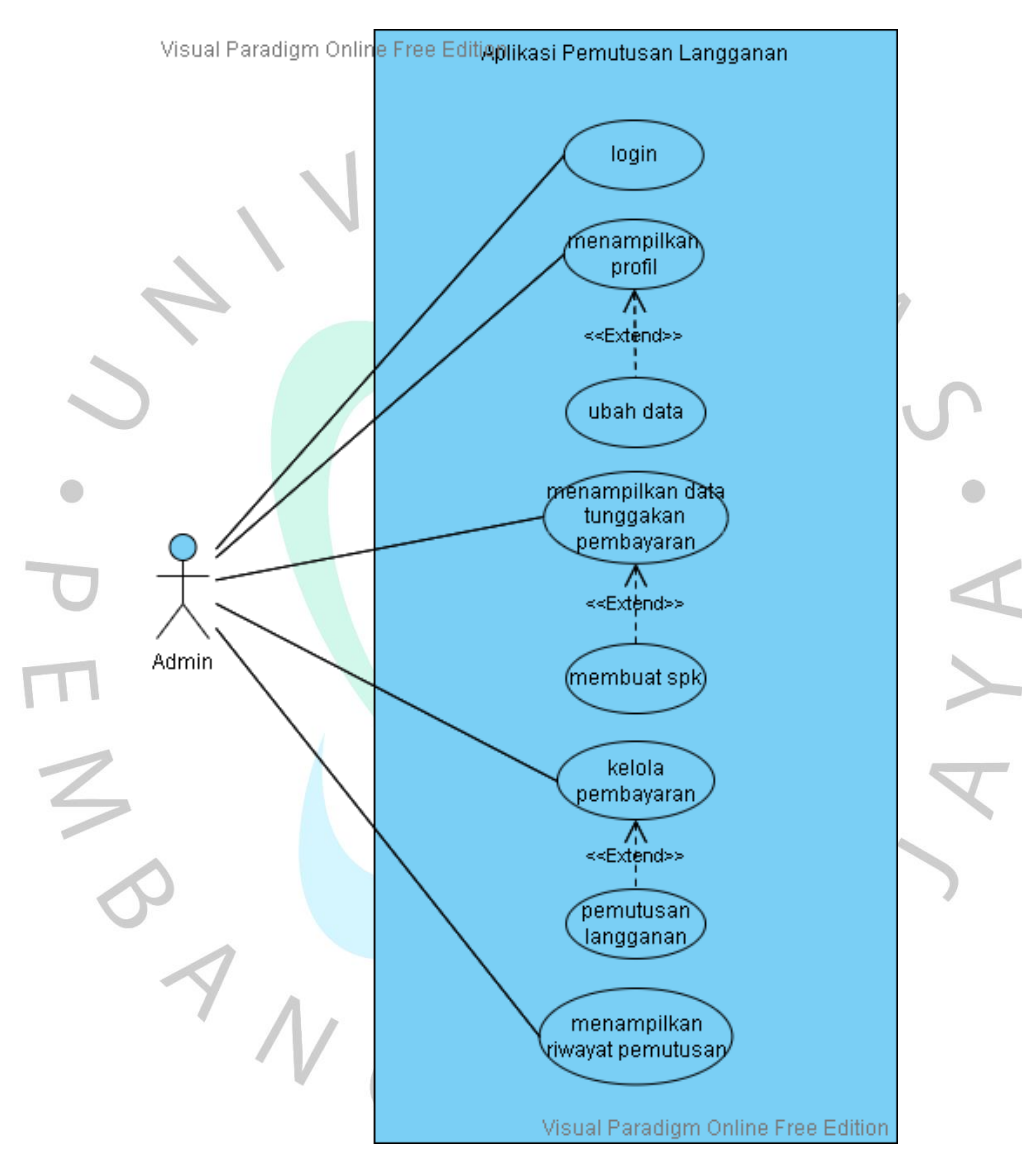

*Gambar 3.2.3 Use Case Diagram*

Sumber : Dokumen pribadi

Dalam use case diatas, terdapat spesifikasi use case yang menjelaskan fungsinya yaitu:

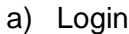

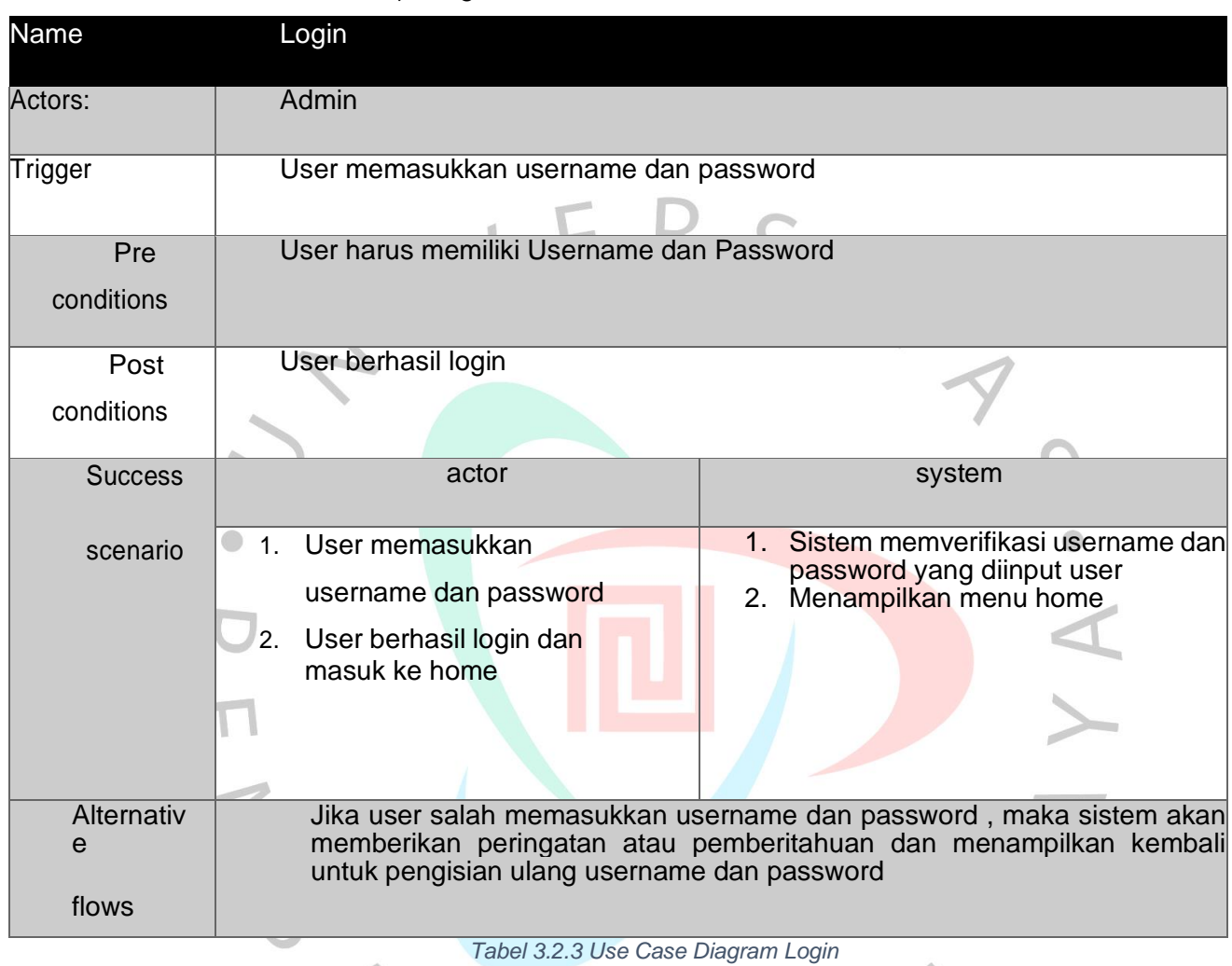

Sumber : Dokumen pribadi

 $\blacktriangle$ 

NA

### b) Ubah data

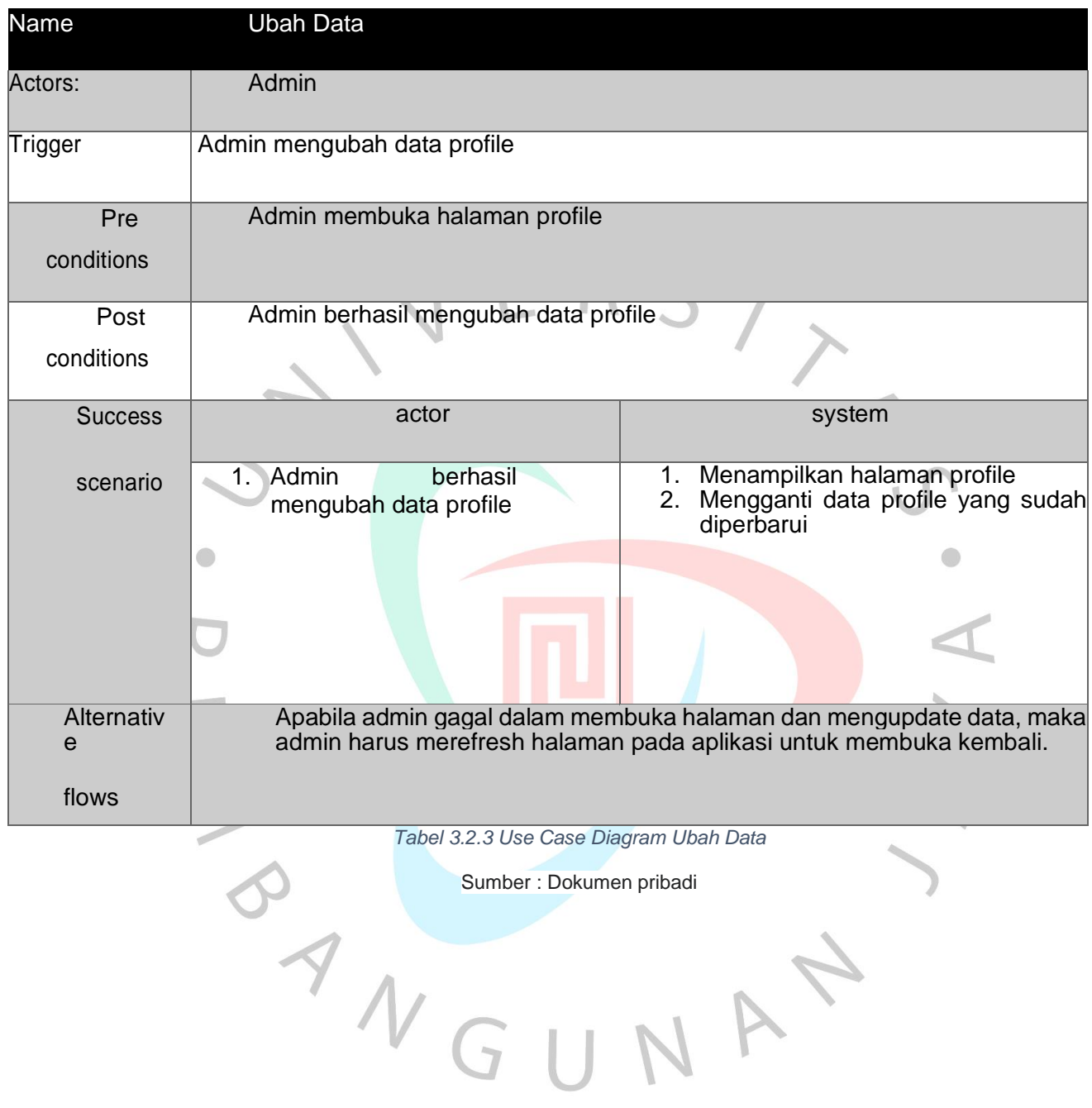

# c) Membuat SPK

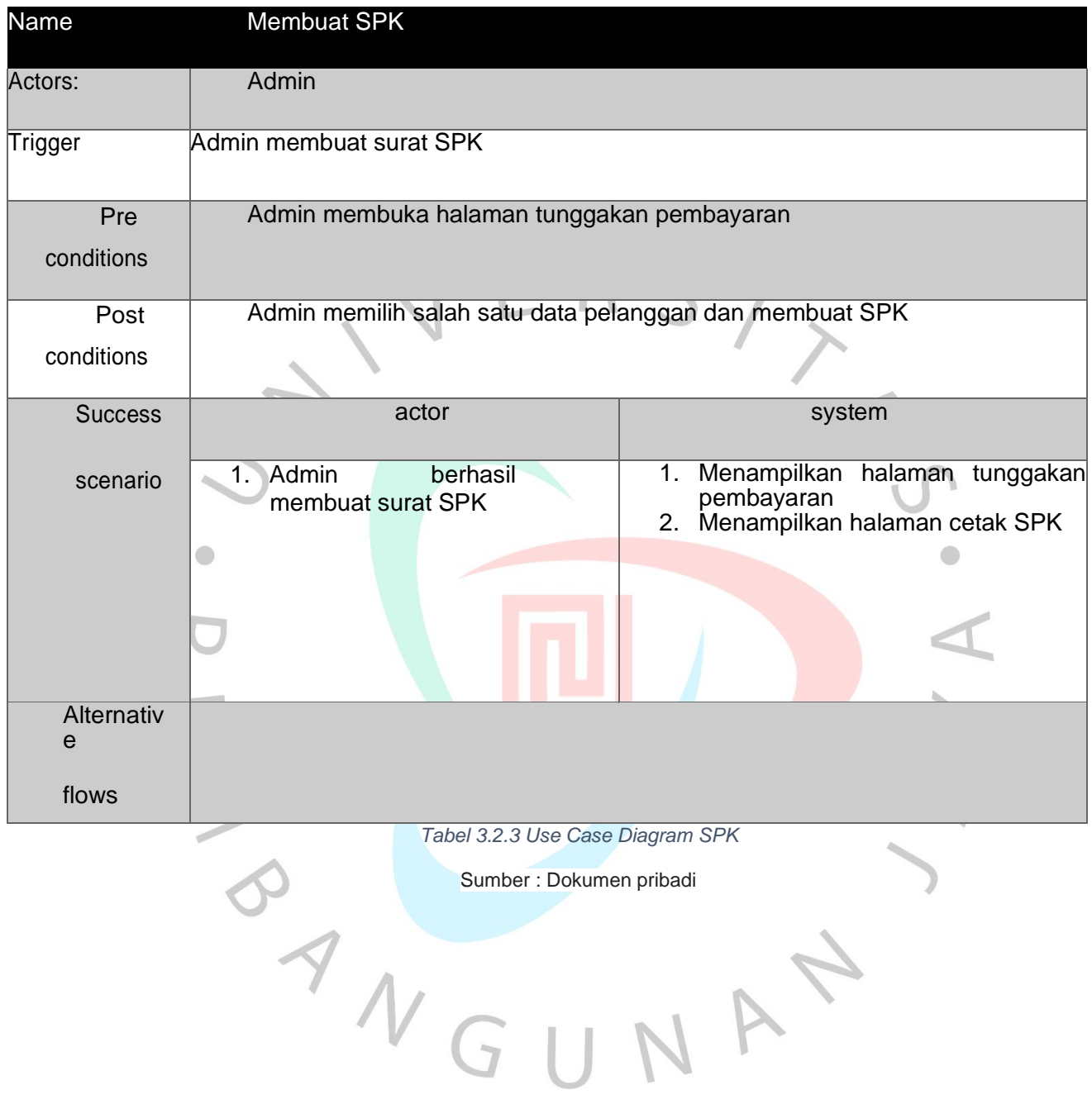

# d) Pemutusan Langganan

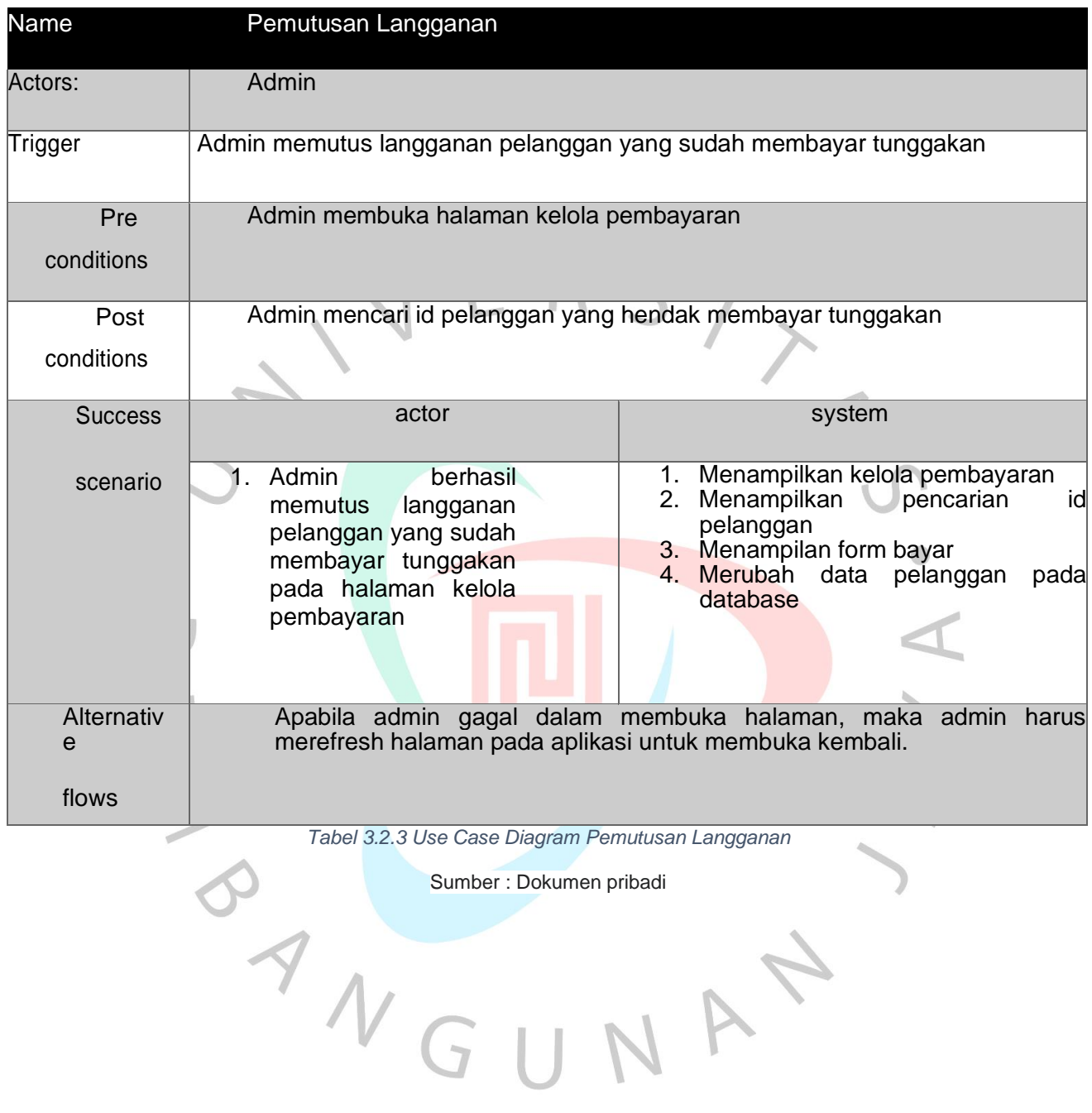

# e) Menampilkan Riwayat Pemutusan

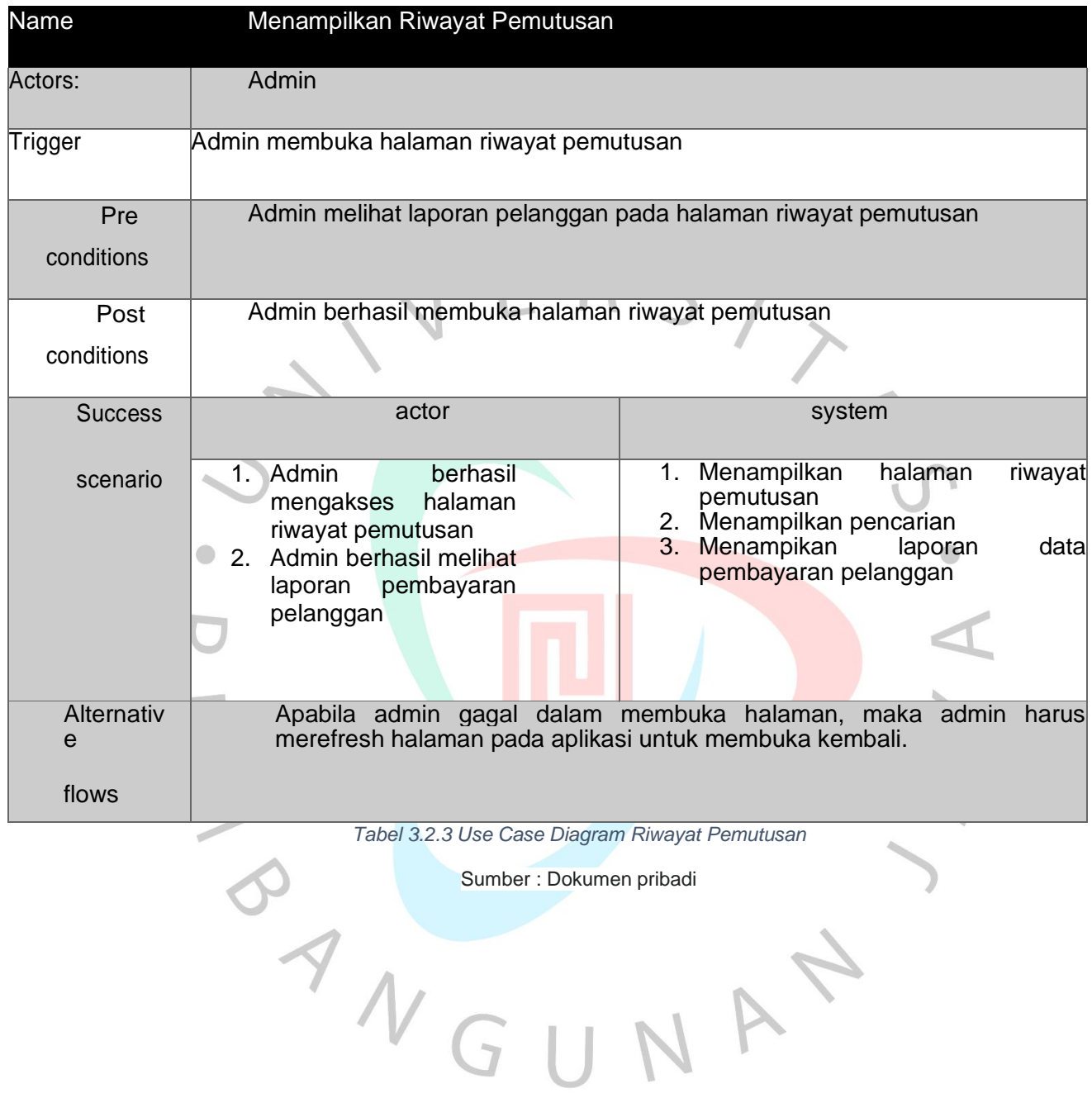

### 3.2.4 Activity Diagram

Activity Diagram merupakan sebuah penggambaran aktivitas yang terjadi pada user dalam sistem informasi. Berikut merupakan activity diagram dari Sistem Informasi pemutusan langganan pada Perumda Tirta Benteng Kota Tangerang. Berikut merupakan beberapa symbol yang digunakan pada activity diagram:

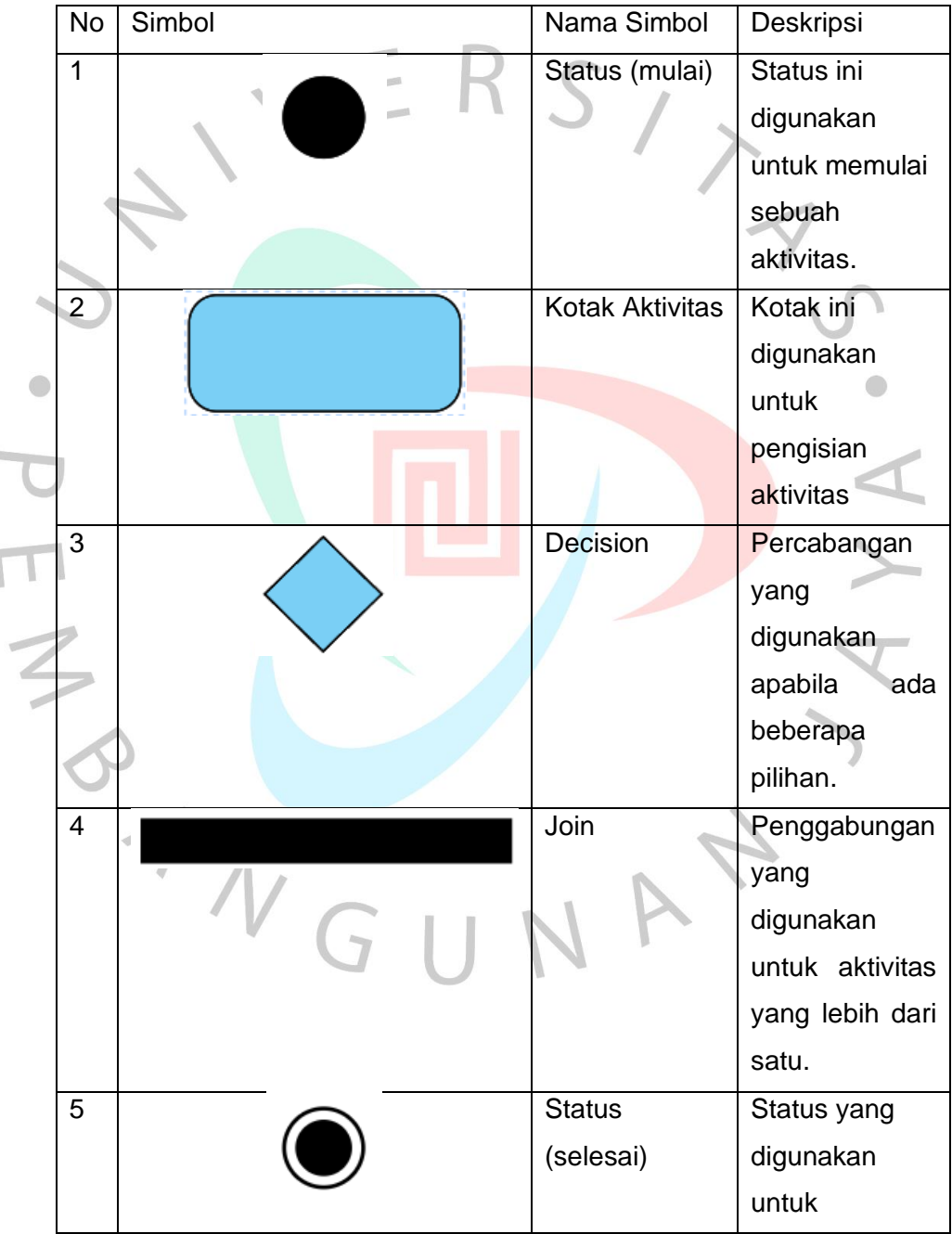

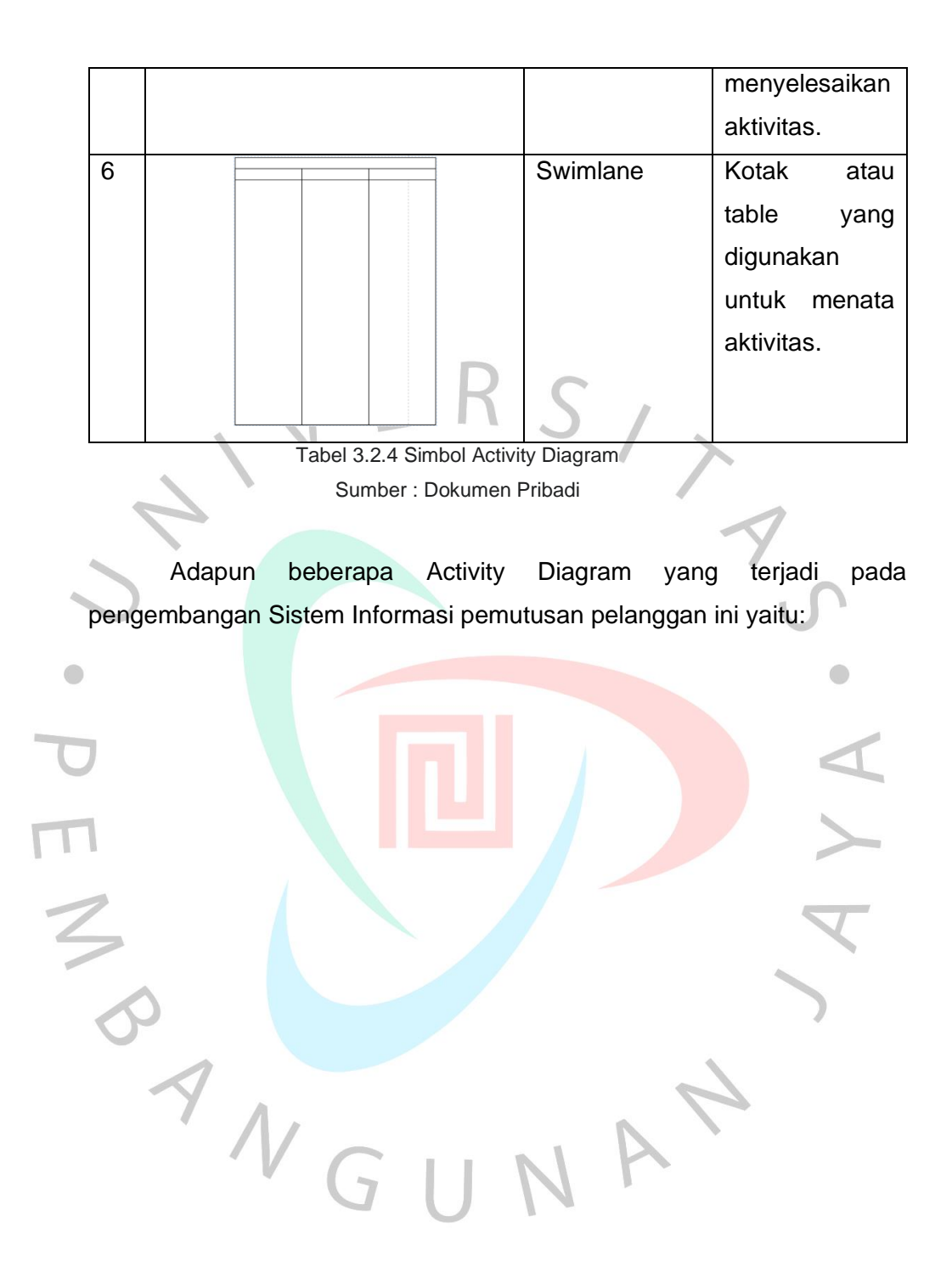

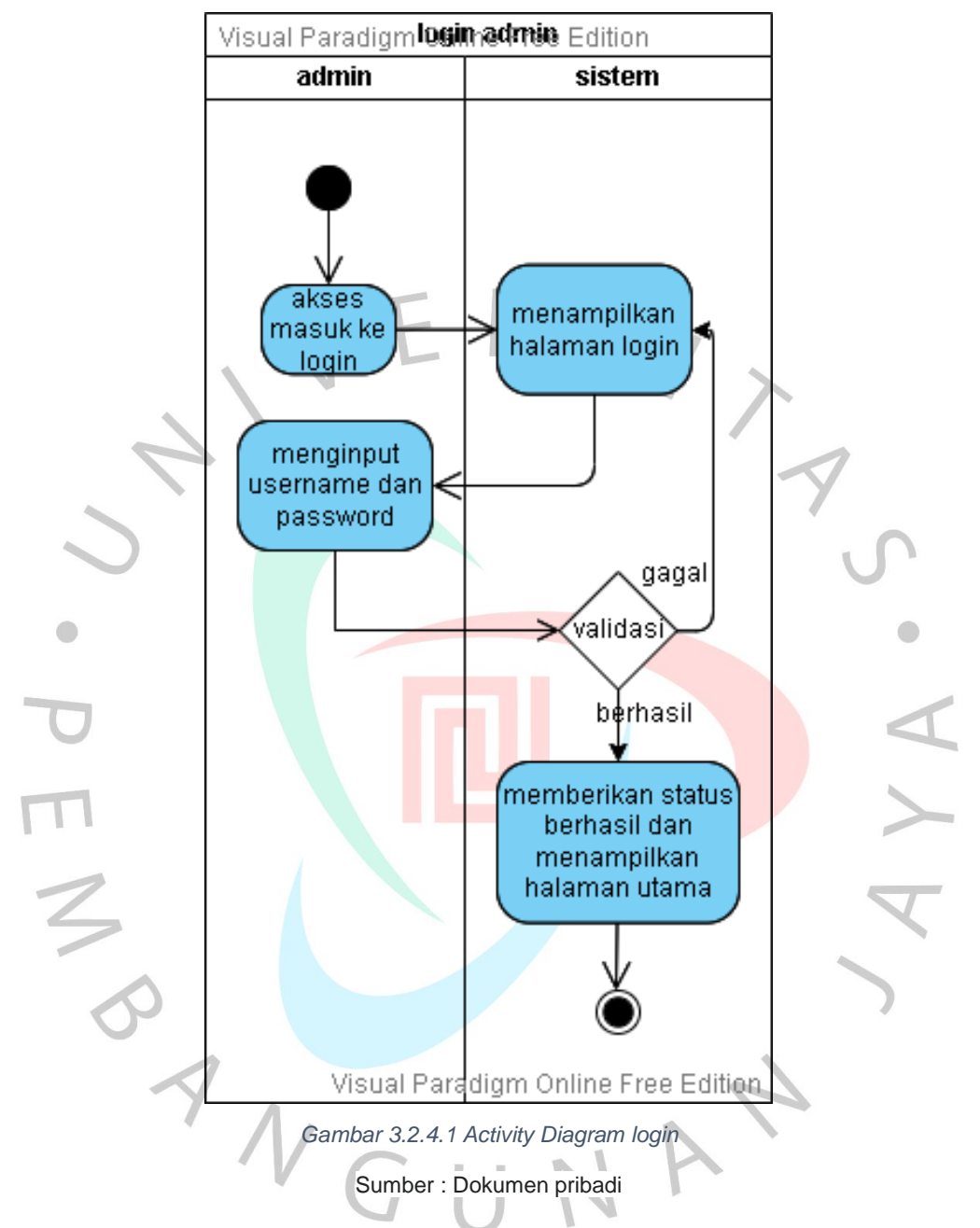

a) Activity diagram Login

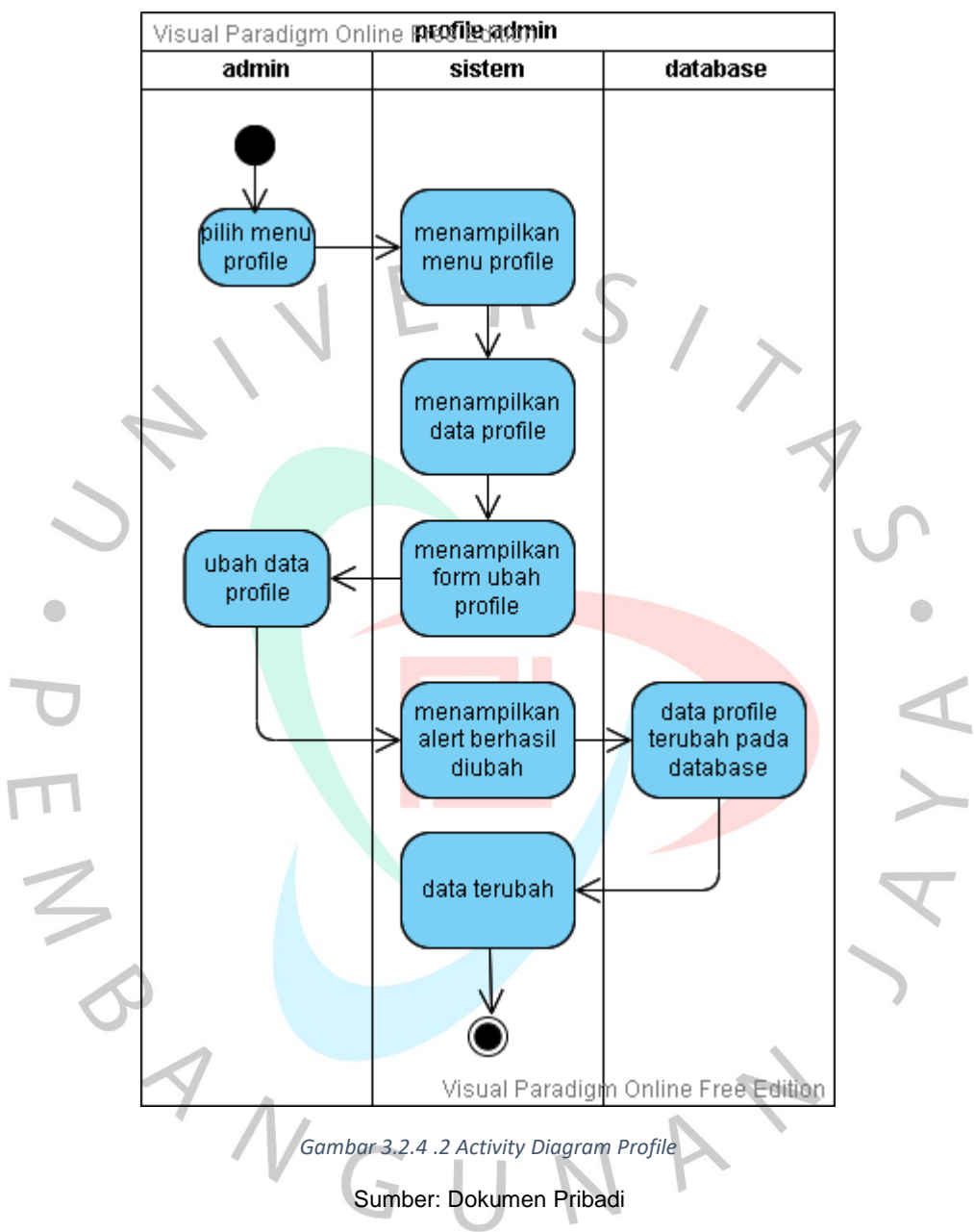

### b) Activity Diagram Profile Admin

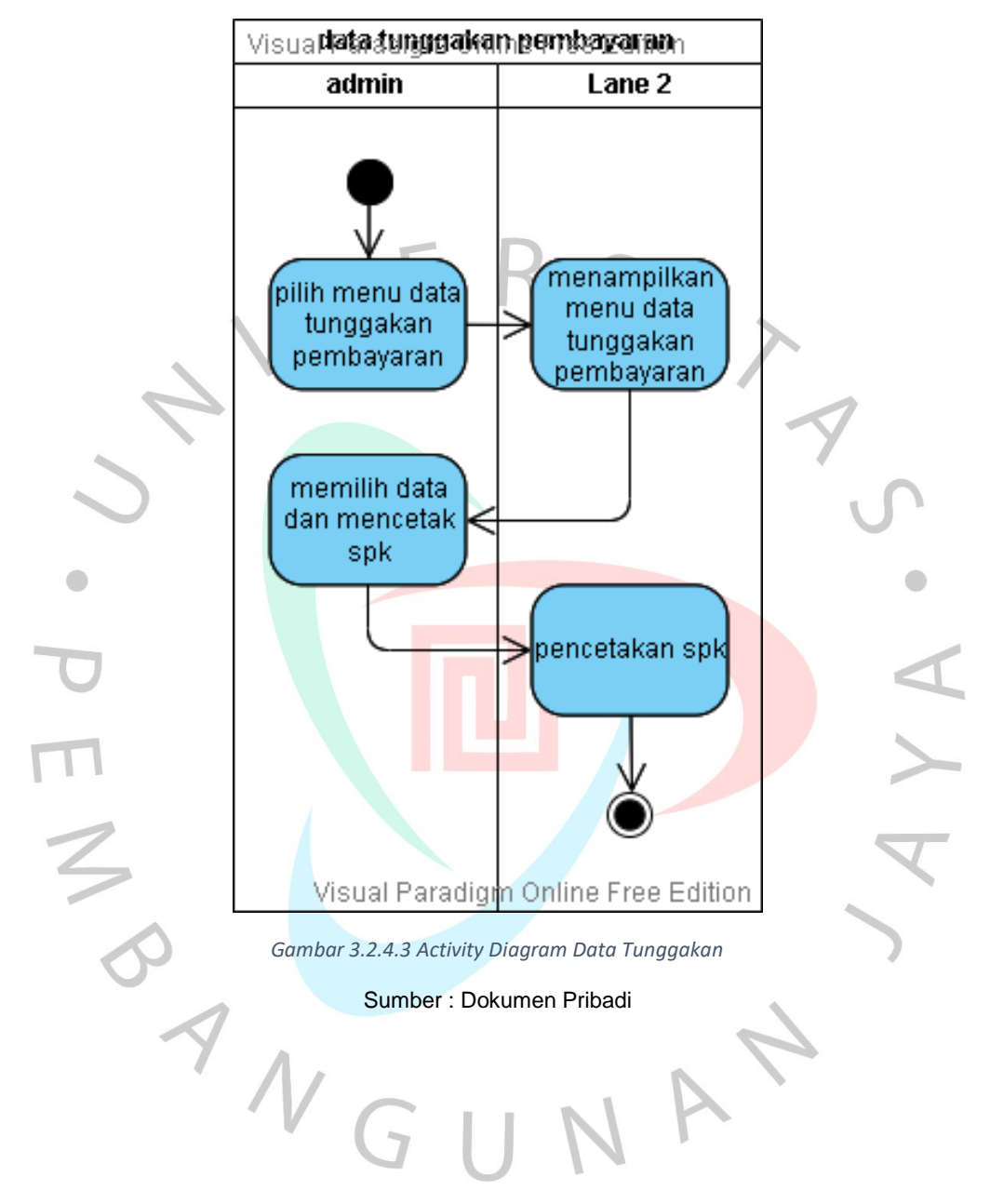

c) Activity Diagram Data Tunggakan Pembayaran

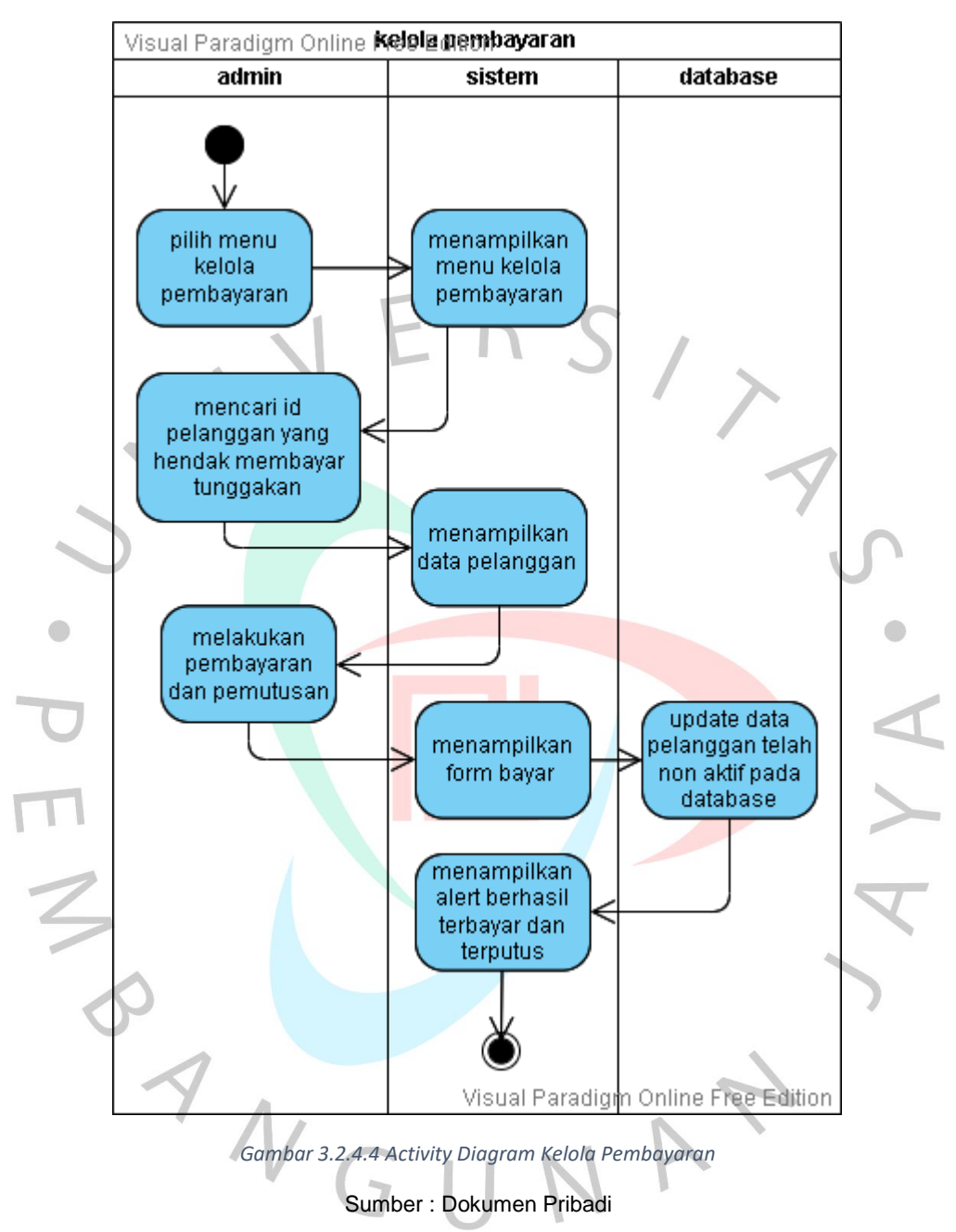

#### d) Activity Diagram Kelola Pembayaran

e) Activity Diagram Riwayat Pemutusan

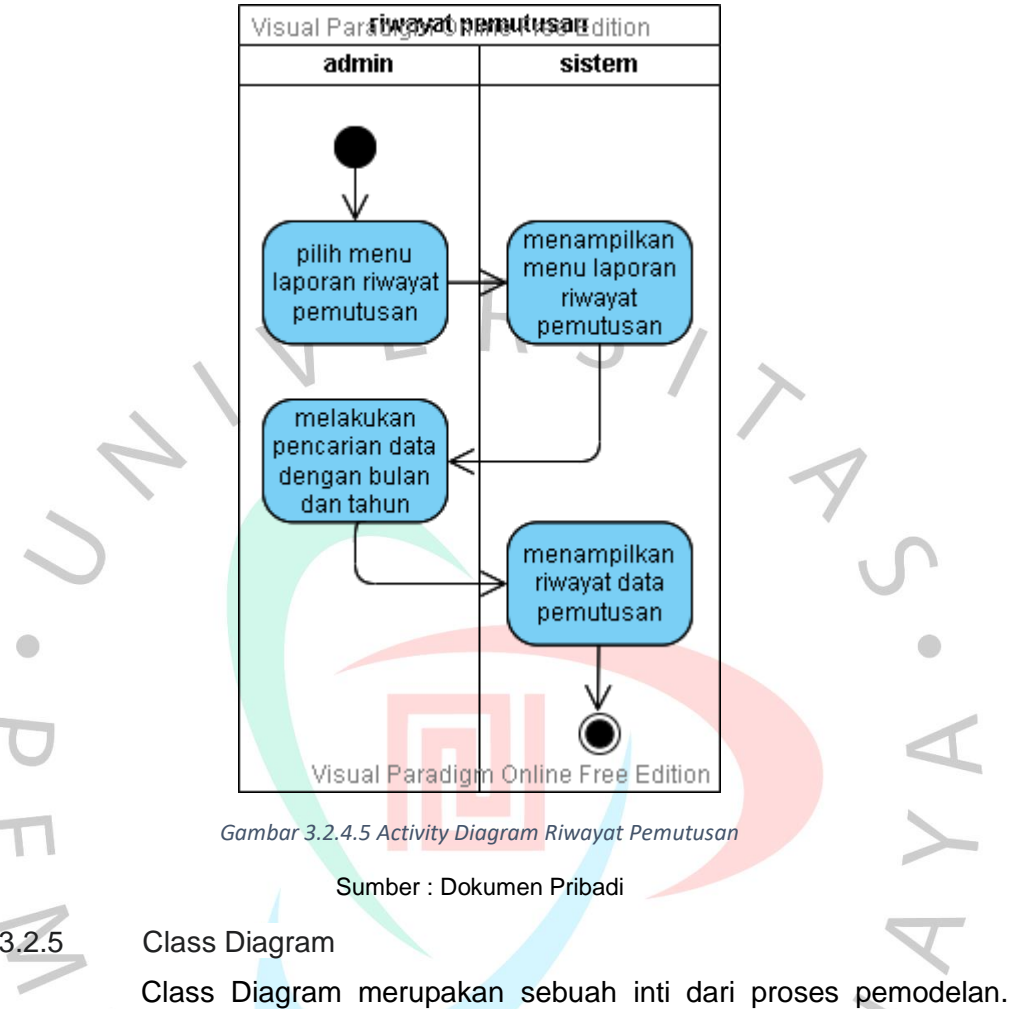

Penggunaannya untuk membantu mendapatkan visualisasi struktur kelas pada sistem.

Berikut adalah simbol-simbol yang ada pada class diagram:

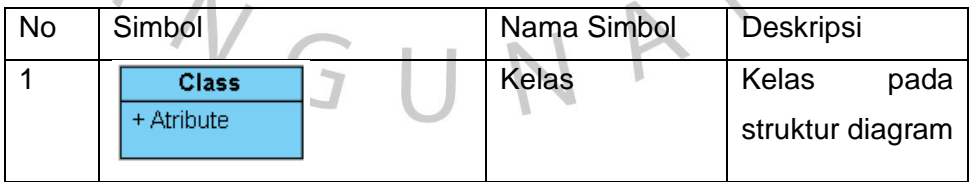

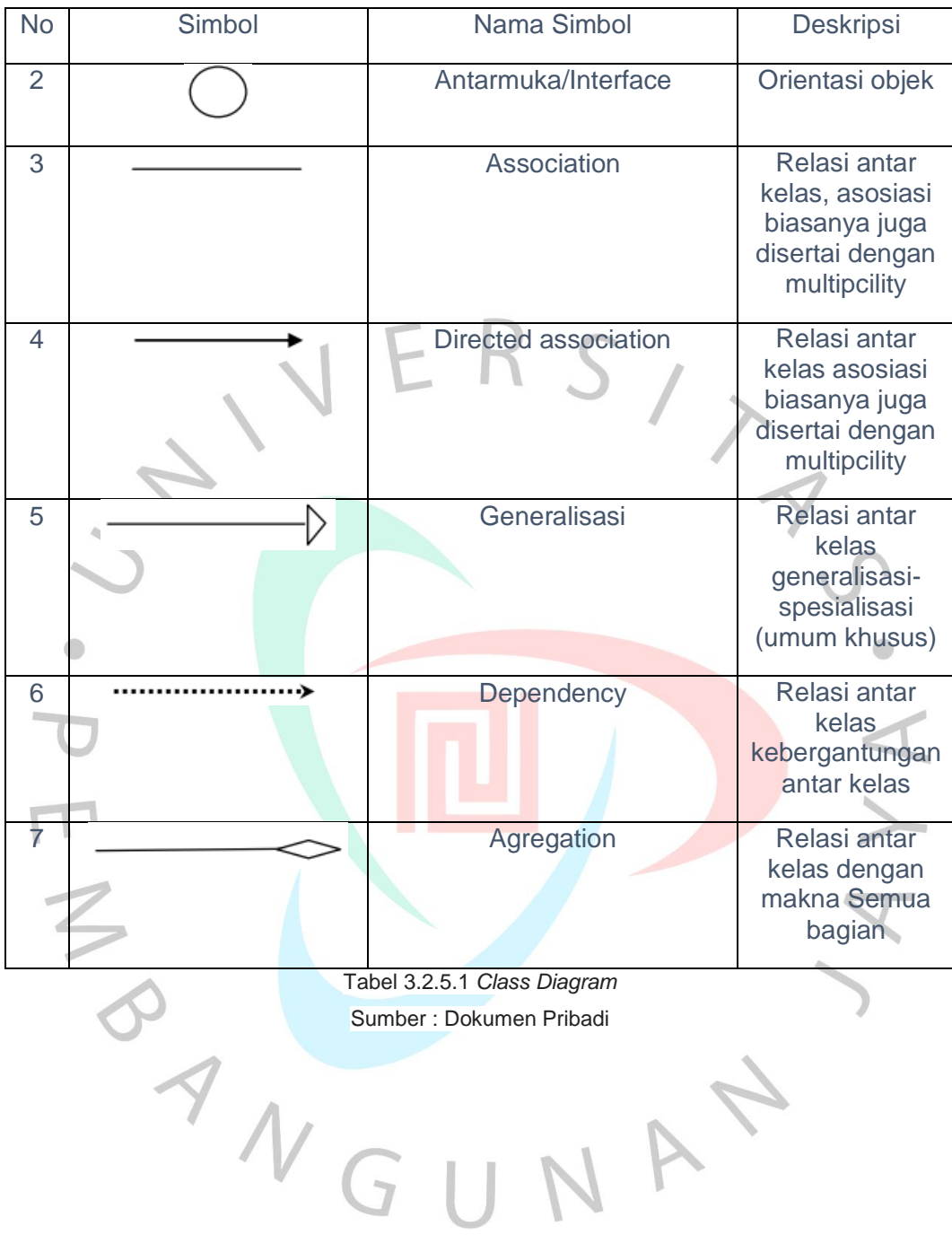

Berikut merupakan Class Diagram yang terjadi pada pengembangan Sistem Informasi Pemutusan Pelanggan:

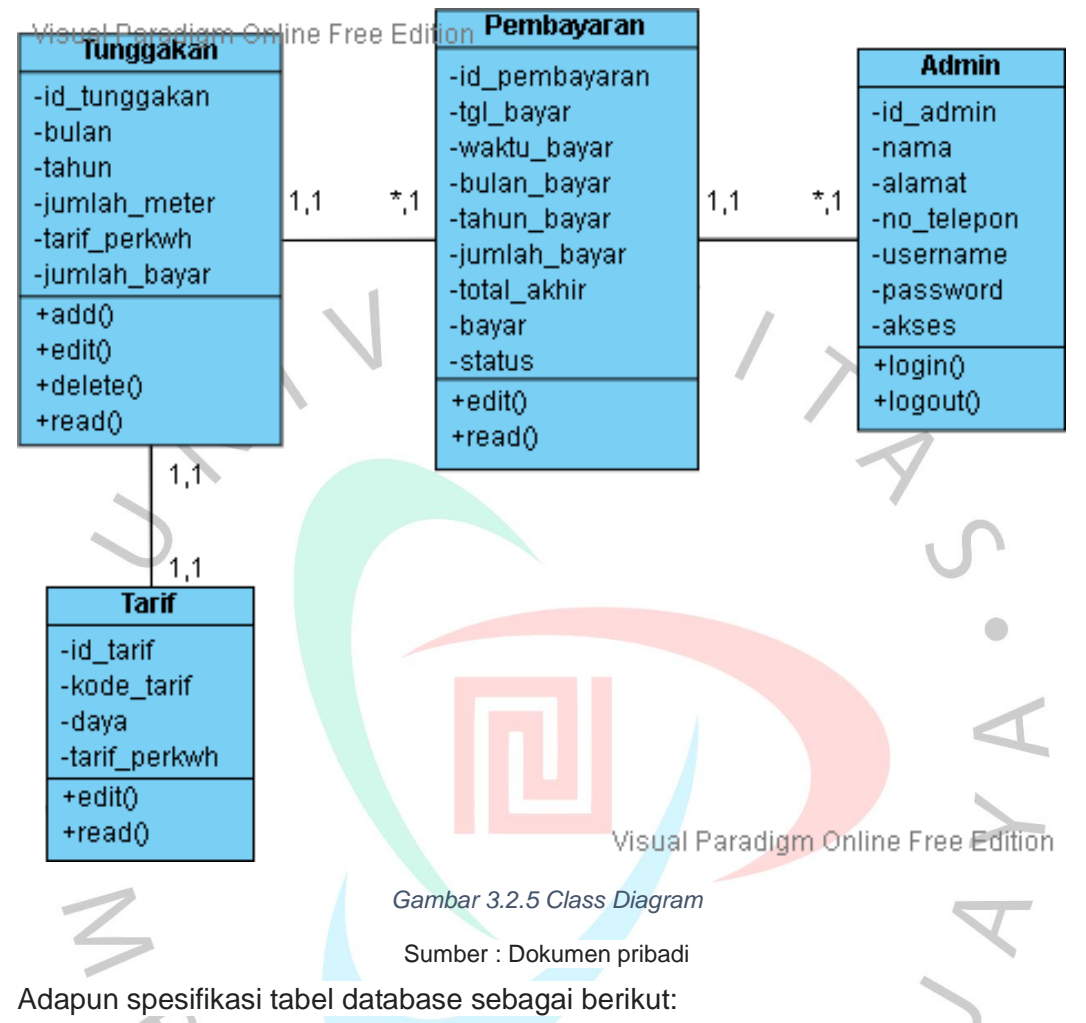

a) DB : pdam

Tabel : Admin

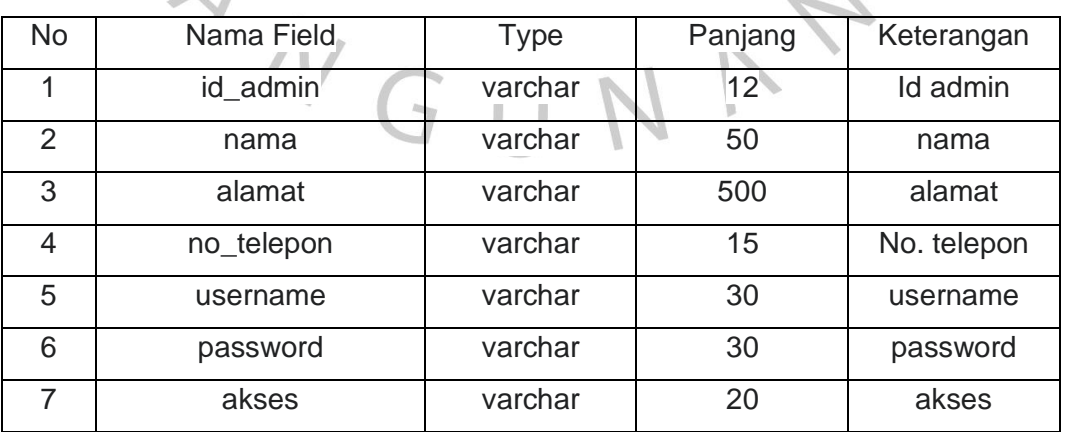

Tabel 3.2.5.2 Spesifikasi Tabel Admin

Sumber : Dokumen pribadi

# b) DB : pdam

Tabel : Pembayaran

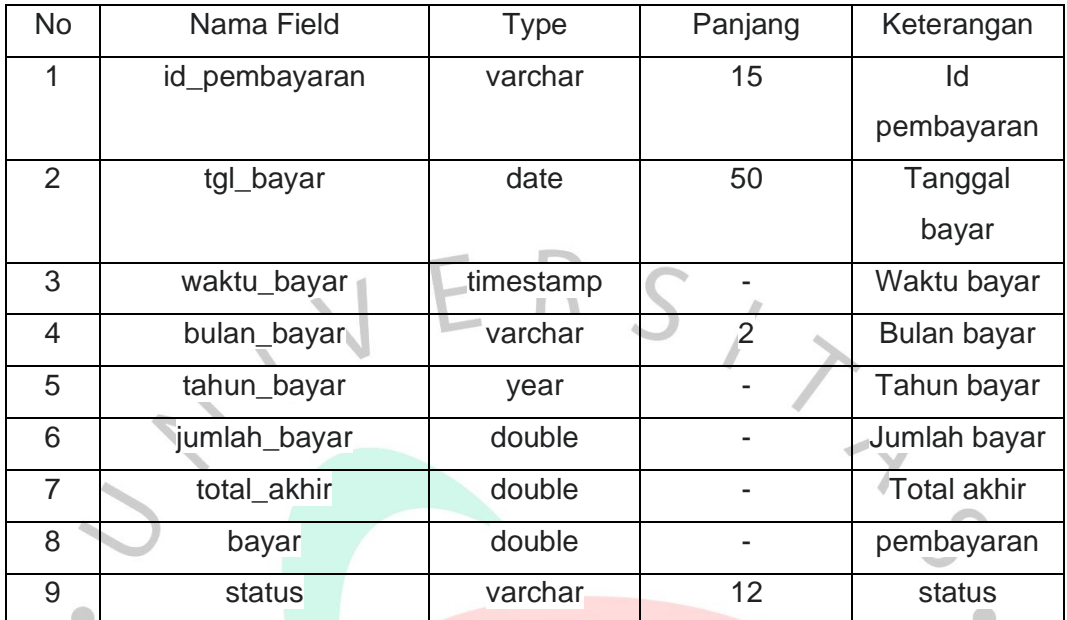

Tabel 3.2.5.3 Spesifikasi Tabel Pembayaran

Sumber : Dokumen pribadi

c) DB : pdam

Tabel : Tunggakan

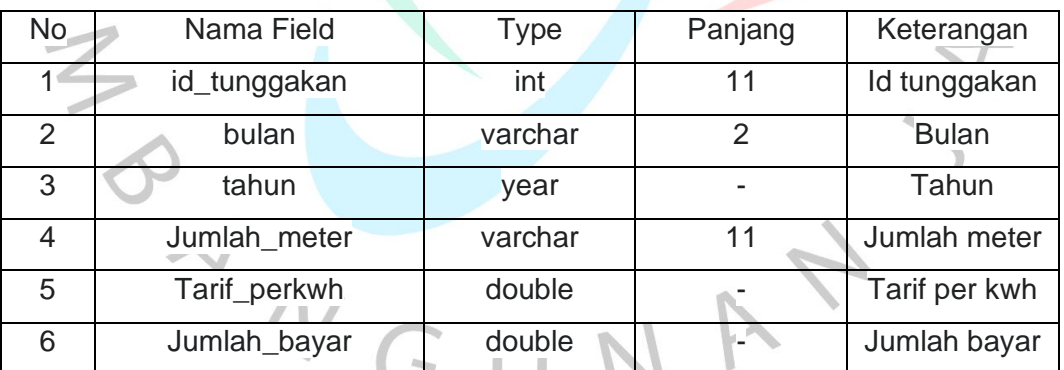

Tabel 3.2.5.4 Spesifikasi Tabel Tunggakan

Sumber : Dokumen pribadi

 $\lambda$ 

d) DB : pdam

Tabel : Tarif

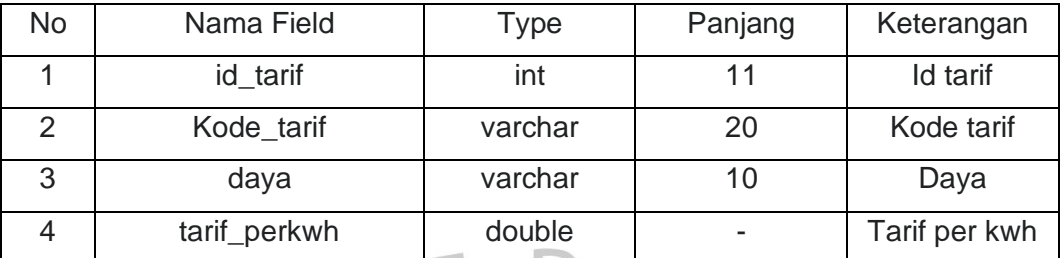

Tabel 3.2.5.5 Spesifikasi Tabel Tarif

Sumber : Dokumen pribadi

3.2.6 Sequence Diagram

 $\bullet$ 

- Sequence diagram merupakan gambaran interaksi antar objek
- yang spesifik dengan jangka waktu tertentu.
	- Adapun sequence diagram yang terjadi dalam pengembangan
- sistem pemutusan langganan pada Perumda:
	- a) Sequence Diagram Login

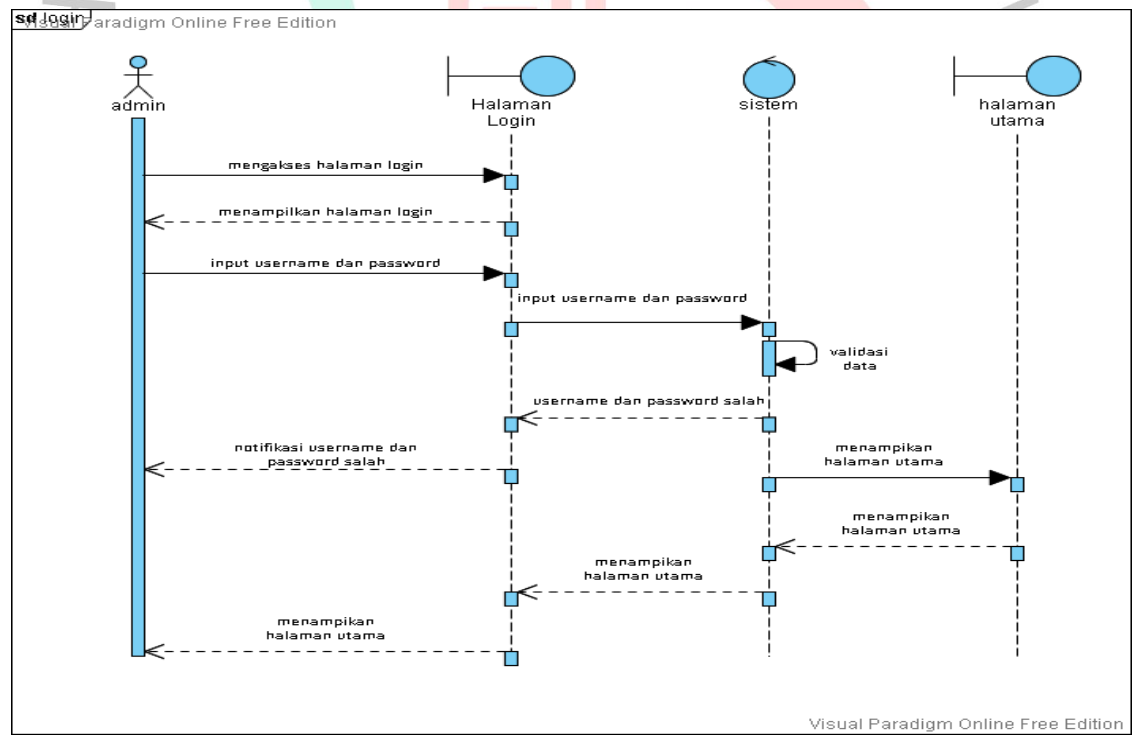

Gambar 3.2.6.1 Sequence Diagram Login

Sumber : Dokumen pribadi

 $\bullet$ 

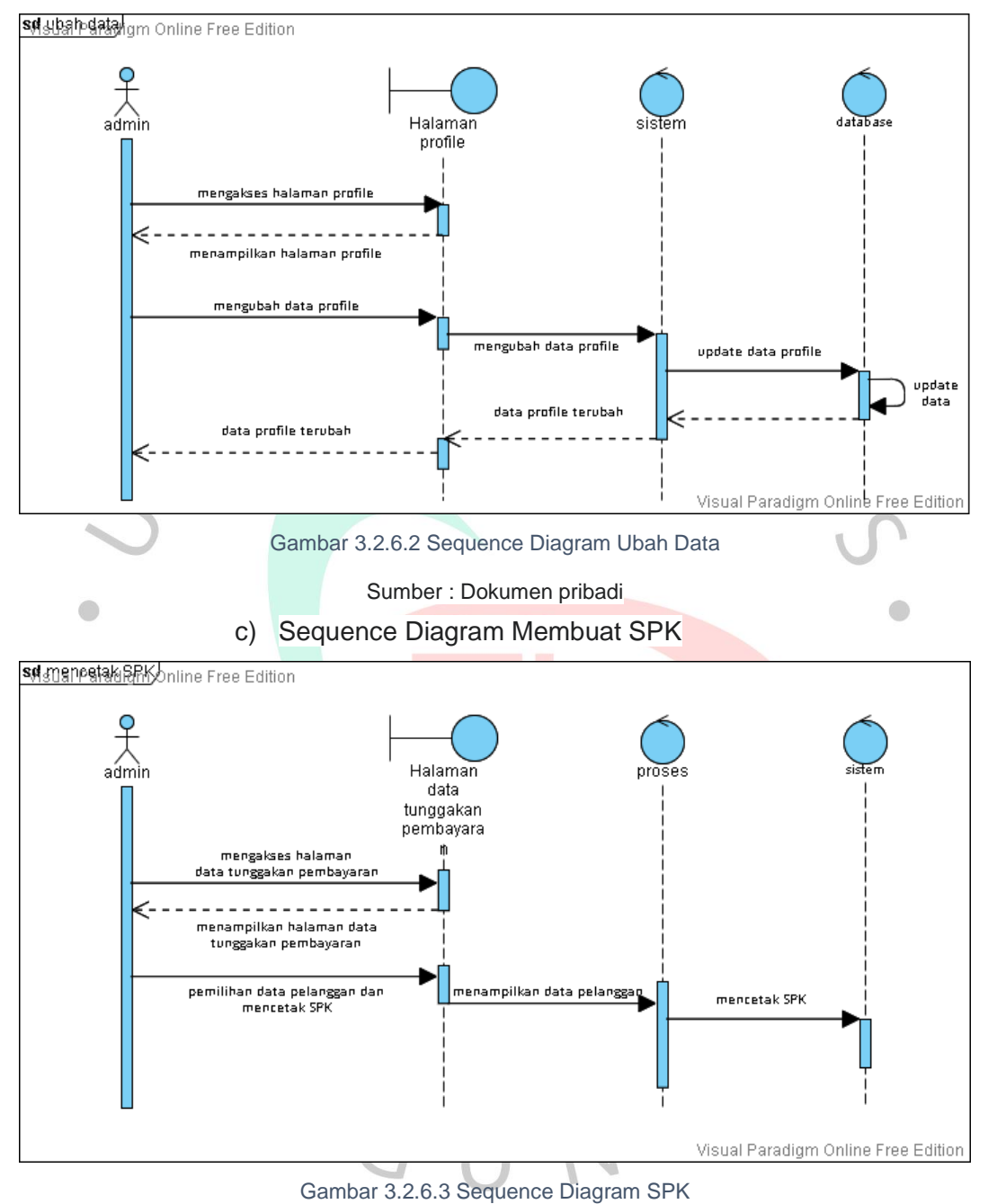

# b) Sequence Diagram Ubah Data

Sumber : Dokumen pribadi

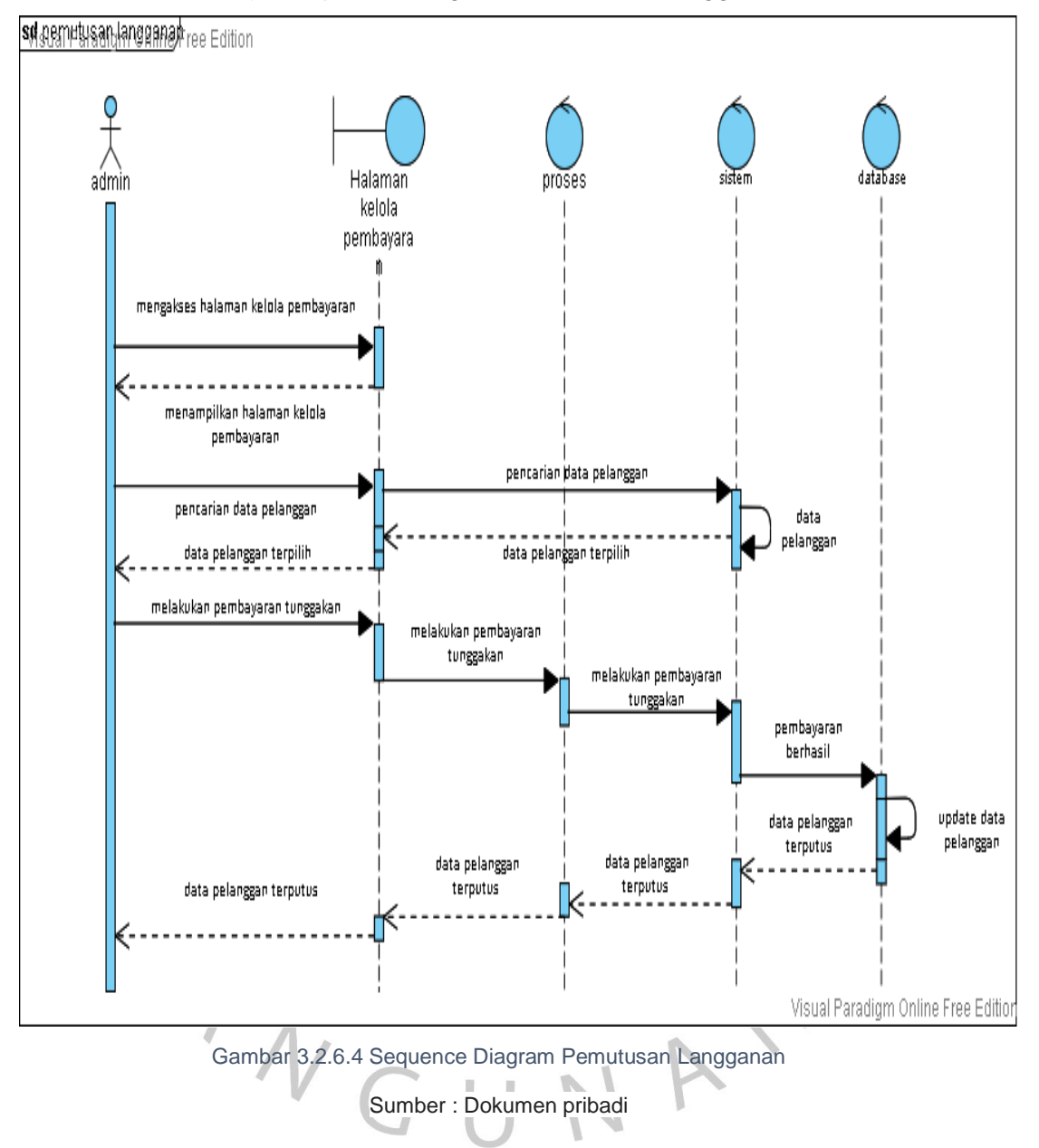

d) Sequence Diagram Pemutusan Langganan

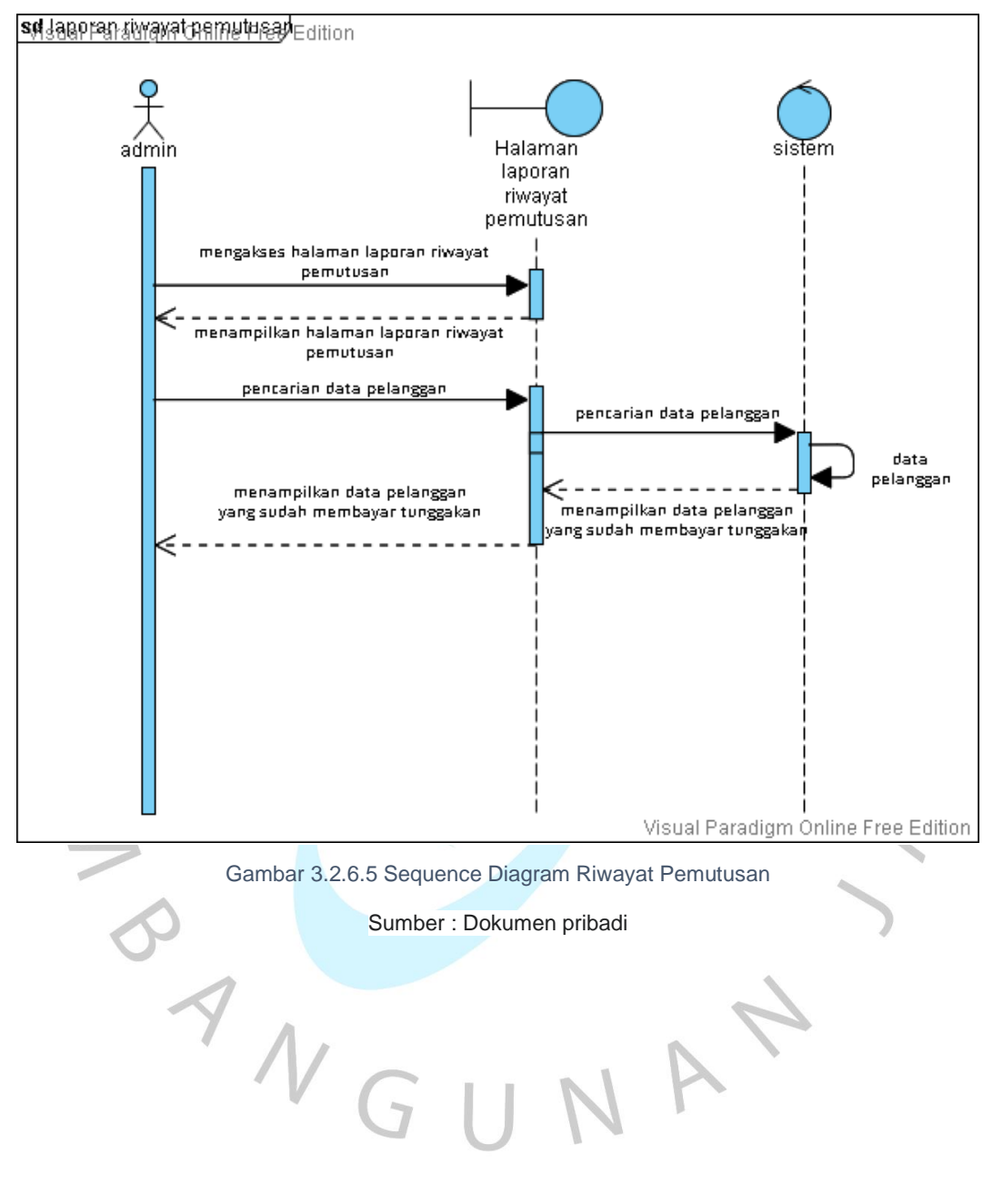

e) Sequence Diagram Riwayat Pemutusan

- 3.2.7 Tampilan Website Pemutusan Langganan PDAM Kota Tangerang
	- a) Tampilan Login

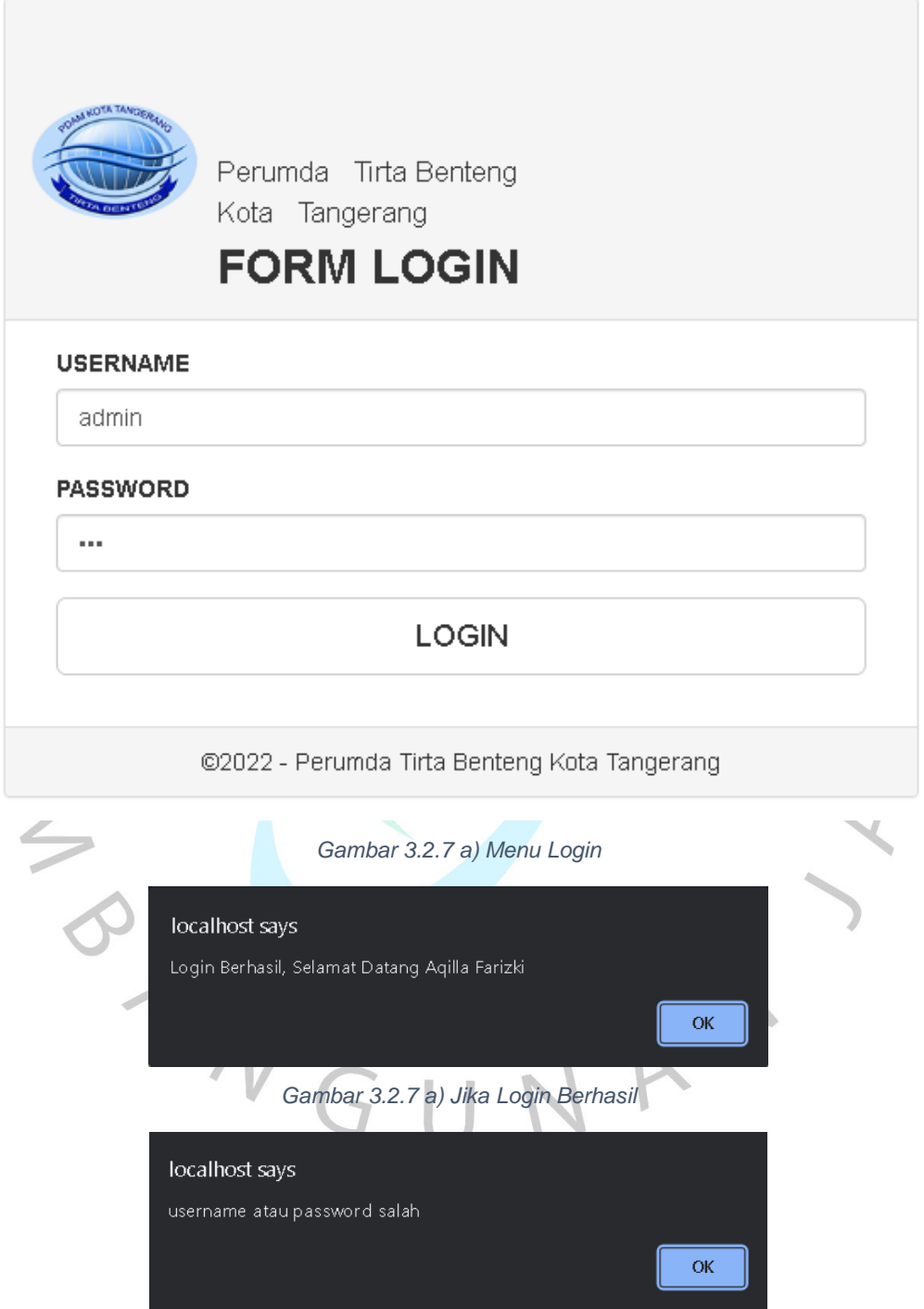

*Gambar 3.2.7 a) Jika Login Gagal*

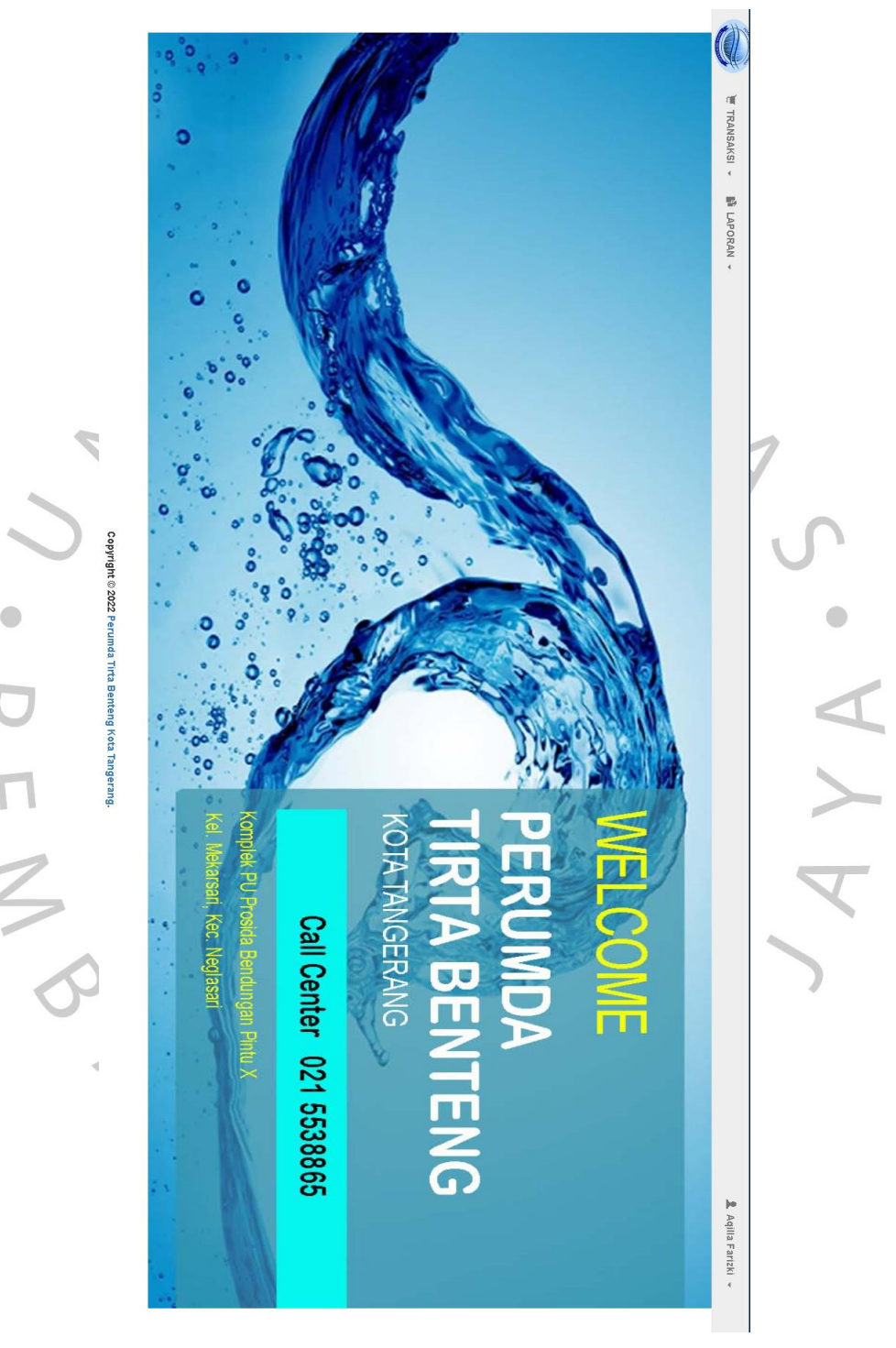

b) Tampilan Home atau Halaman Utama

*Gambar 3.2.7 b) Home atau Halaman Utama*

# c) Tampilan Profile

| <b>ID AGEN</b>    |                  |
|-------------------|------------------|
| A02019081050      |                  |
| <b>USERNAME</b>   |                  |
| admin             |                  |
| <b>PASSWORD</b>   |                  |
| a a a             |                  |
| <b>AKSES</b>      |                  |
| agen              |                  |
| <b>NAMA</b>       |                  |
| Aqilla Farizki    |                  |
| <b>ALAMAT</b>     |                  |
| Jalan damai 1     |                  |
| <b>NO.TELEPON</b> | ħ                |
| 087880774840      |                  |
|                   | <b>UBAH DATA</b> |

*Gambar 3.2.7 c) Profile*

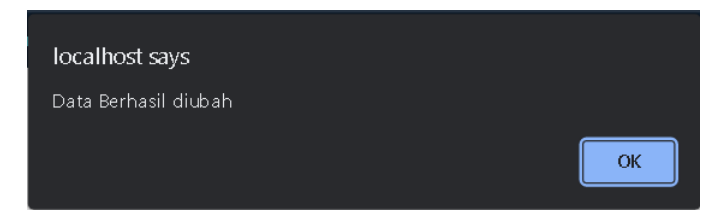

*Gambar 3.2.7 c) Jika Berhasil Diubah*

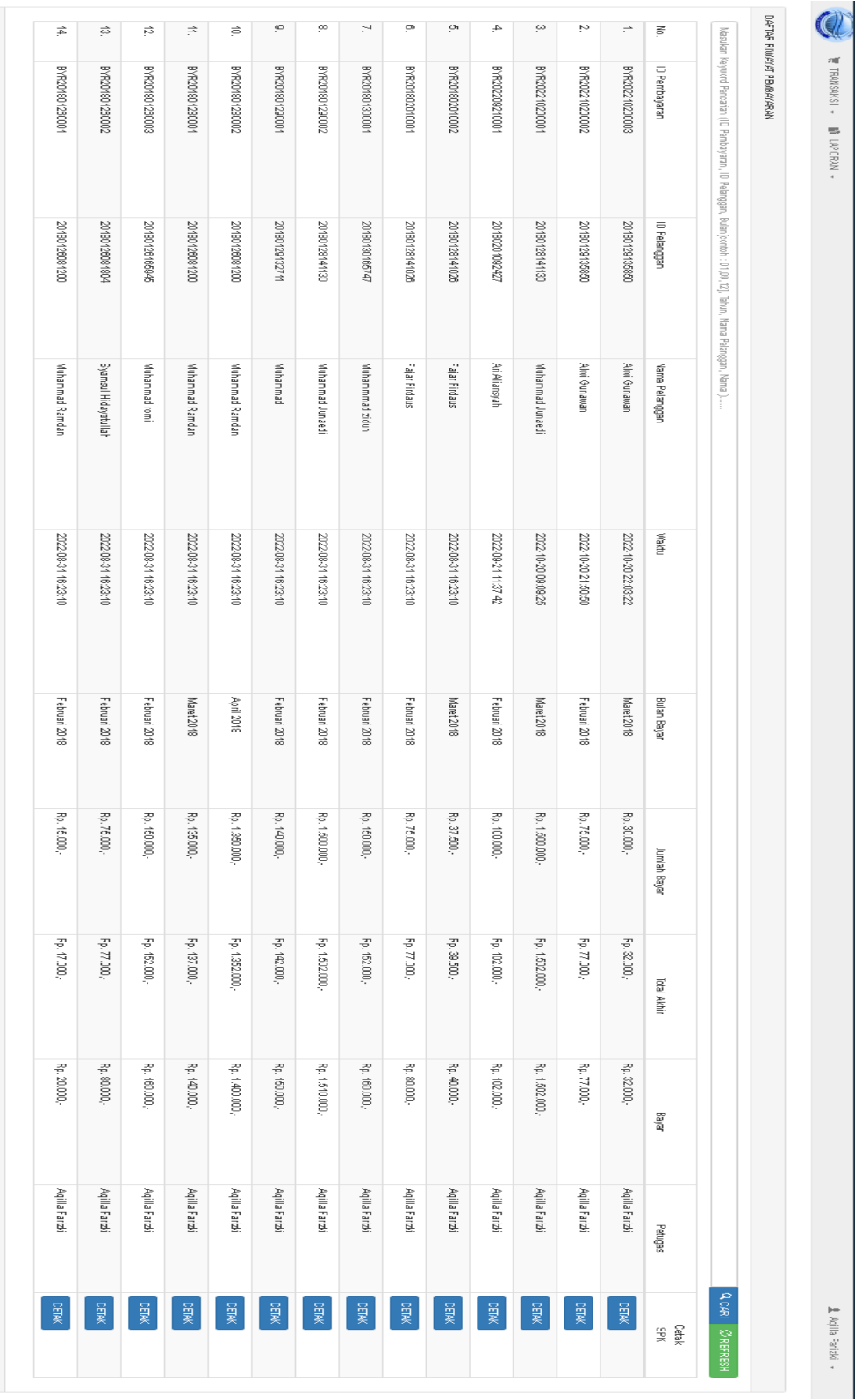

# d) Tampilan Menu Transaksi ( Riwayat Pembayaran )

*Gambar 3.2.7 d) Menu Transaksi ( Daftar Riwayat Pembayaran )*

Copyright @ 2022 Perumds Tirts Benteng Kota Tengerang.

32

# e) Tampilan Menu Transaksi ( Kelola Pembayaran )

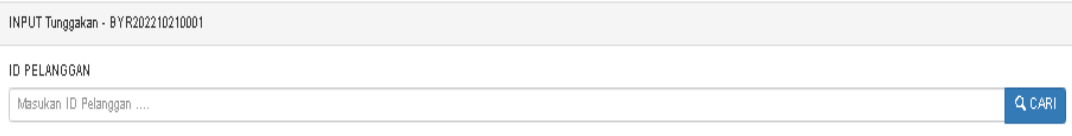

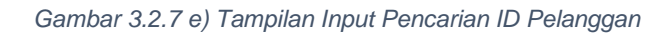

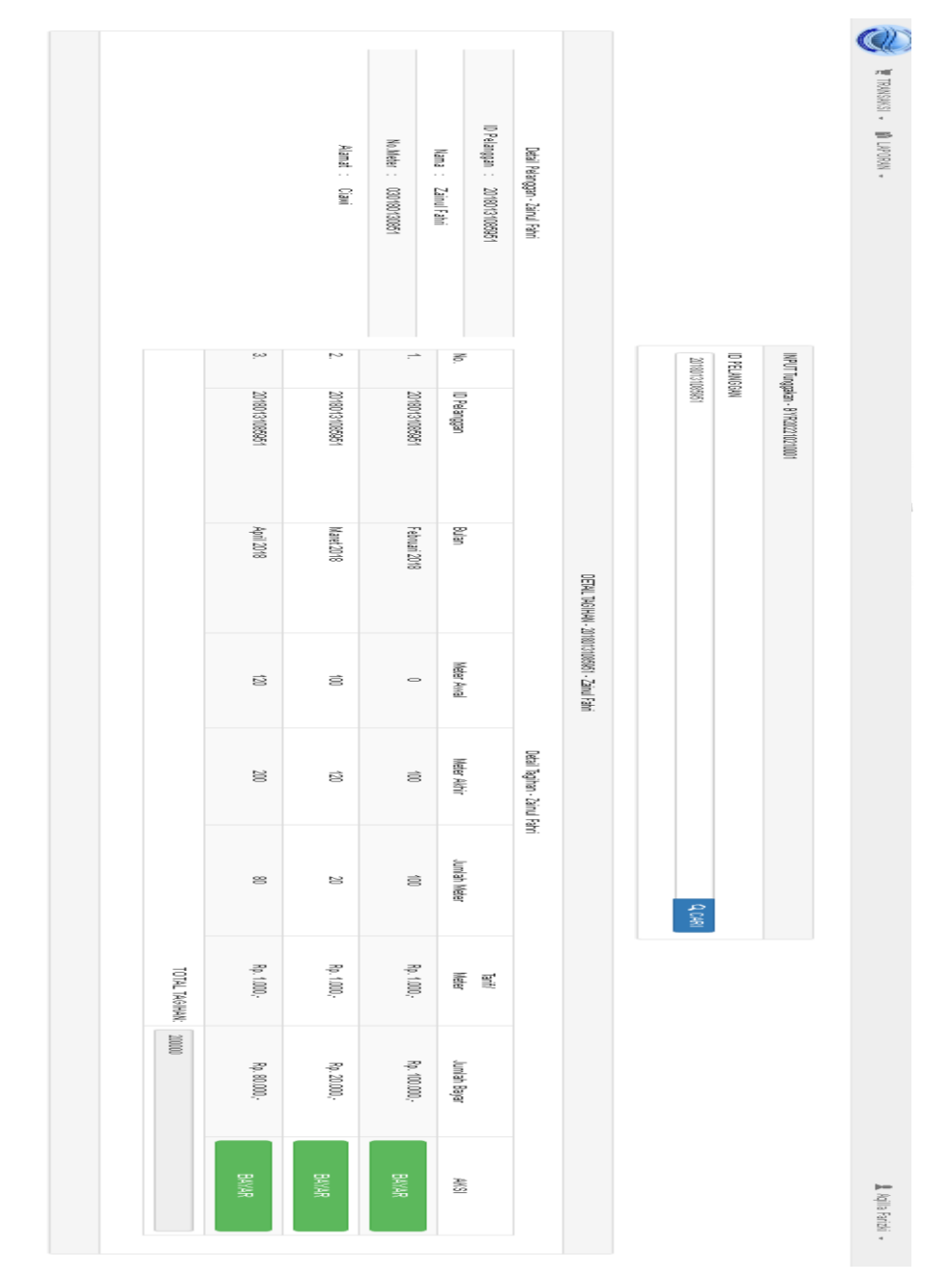

*Gambar 3.2.7 e) Tampilan Pengelolaan Data Pelanggan*

Copyright @2022 Perumba Tirls Berterg Kota Targerag.

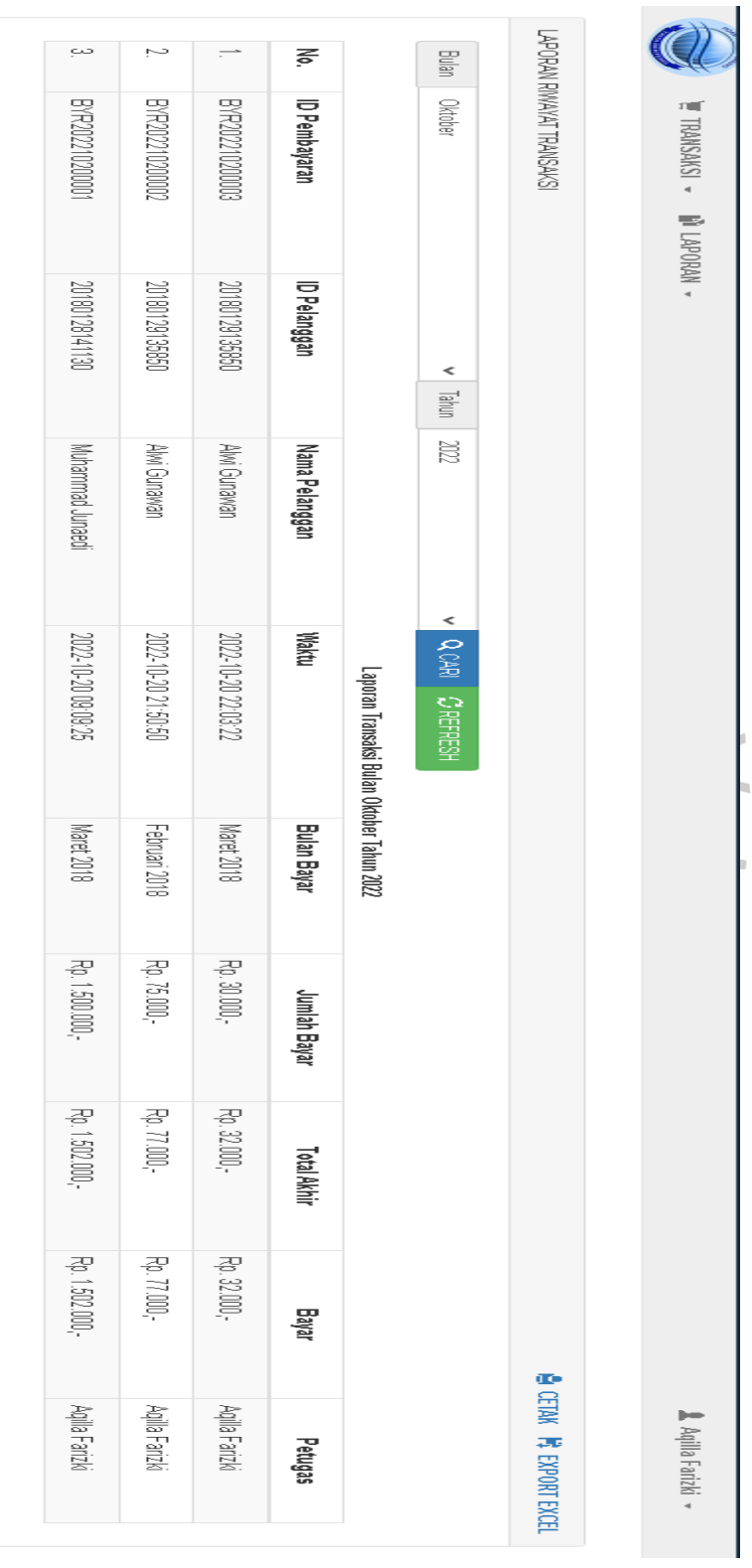

# f) Tampilan Laporan ( Riwayat Pembayaran )

*Gambar 3.2.7 f) Tampilan Laporan Riwayat Transaksi*

Copyright © 2022 Perumda Tirta Benteng Kota Tangerang.

ï

34

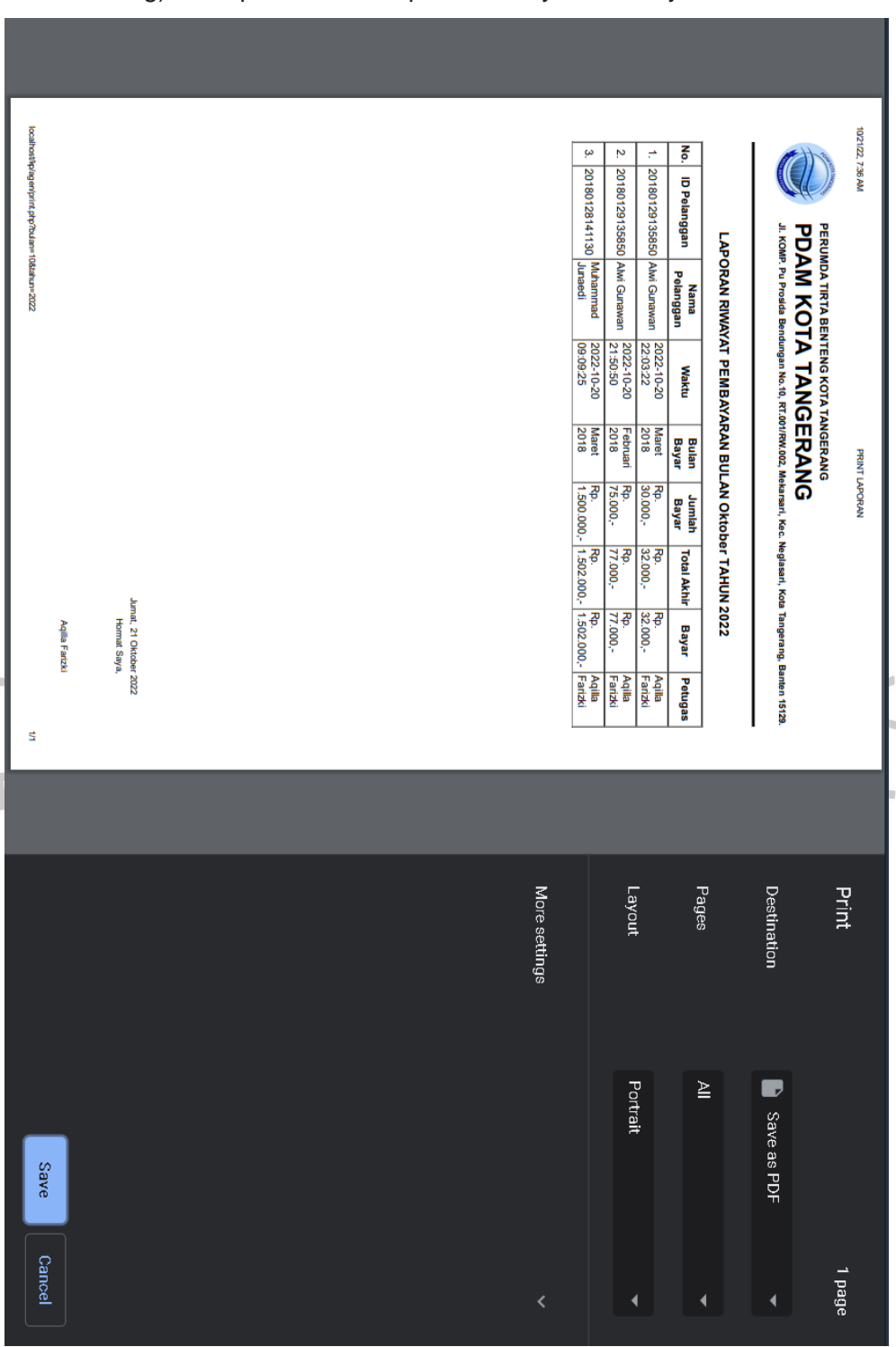

# g) Tampilan Cetak Laporan Riwayat Pembayaran

*Gambar 3.2.7 g) Tampilan Cetak Laporan*

10/21/22, 7:36 AM

PRINT LAPORAN

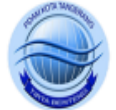

# PERUMDA TIRTA BENTENG KOTA TANGERANG **PDAM KOTA TANGERANG**

Jl. KOMP. Pu Prosida Bendungan No.10, RT.001/RW.002, Mekarsari, Kec. Neglasari, Kota Tangerang, Banten 15129.

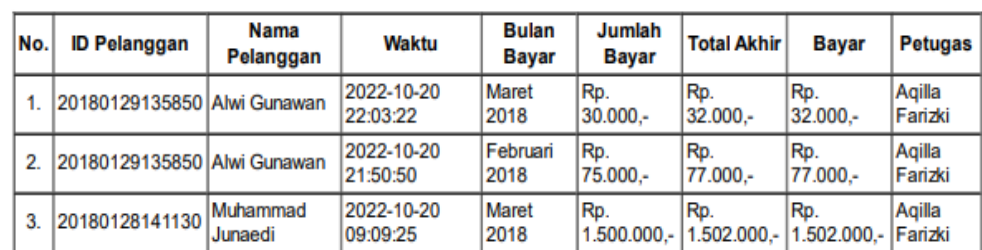

#### LAPORAN RIWAYAT PEMBAYARAN BULAN Oktober TAHUN 2022

Jumat, 21 Oktober 2022 Hormat Saya,

Aqilla Farizki

localhost/kp/agen/print.php?bulan=10&tahun=2022

*Gambar 3.2.7 g) Tampilan Laporan Setelah di Cetak*

 $1/1$ 

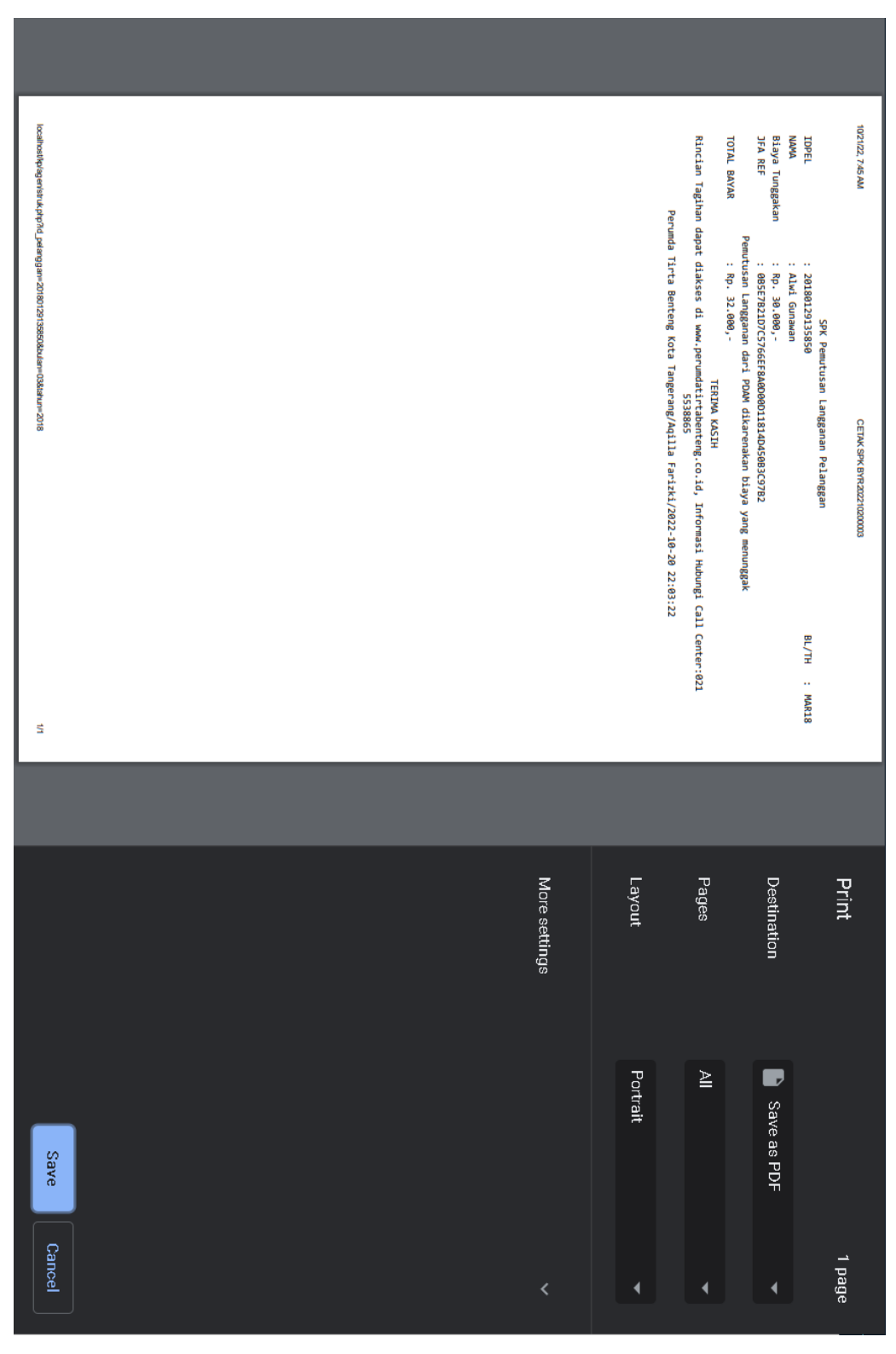

h) Tampilan Cetak SPK

*Gambar 3.2.7 h) Tampilan Cetak SPK*

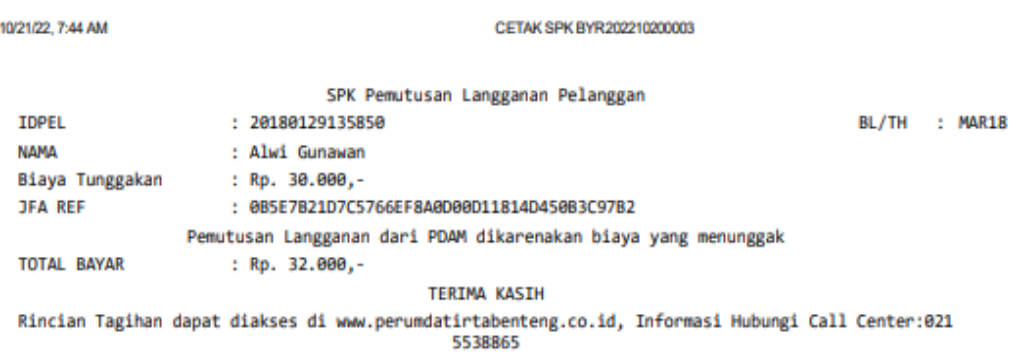

Perumda Tirta Benteng Kota Tangerang/Aqilla Farizki/2022-10-20 22:03:22

localhost/lp/agen/struk.php?id\_pelanggan=20180129135850&bulan=03&tahun=2018

 $1/1$ 

*Gambar 3.2.7 h) Tampilan SPK Setelah Di Cetak*

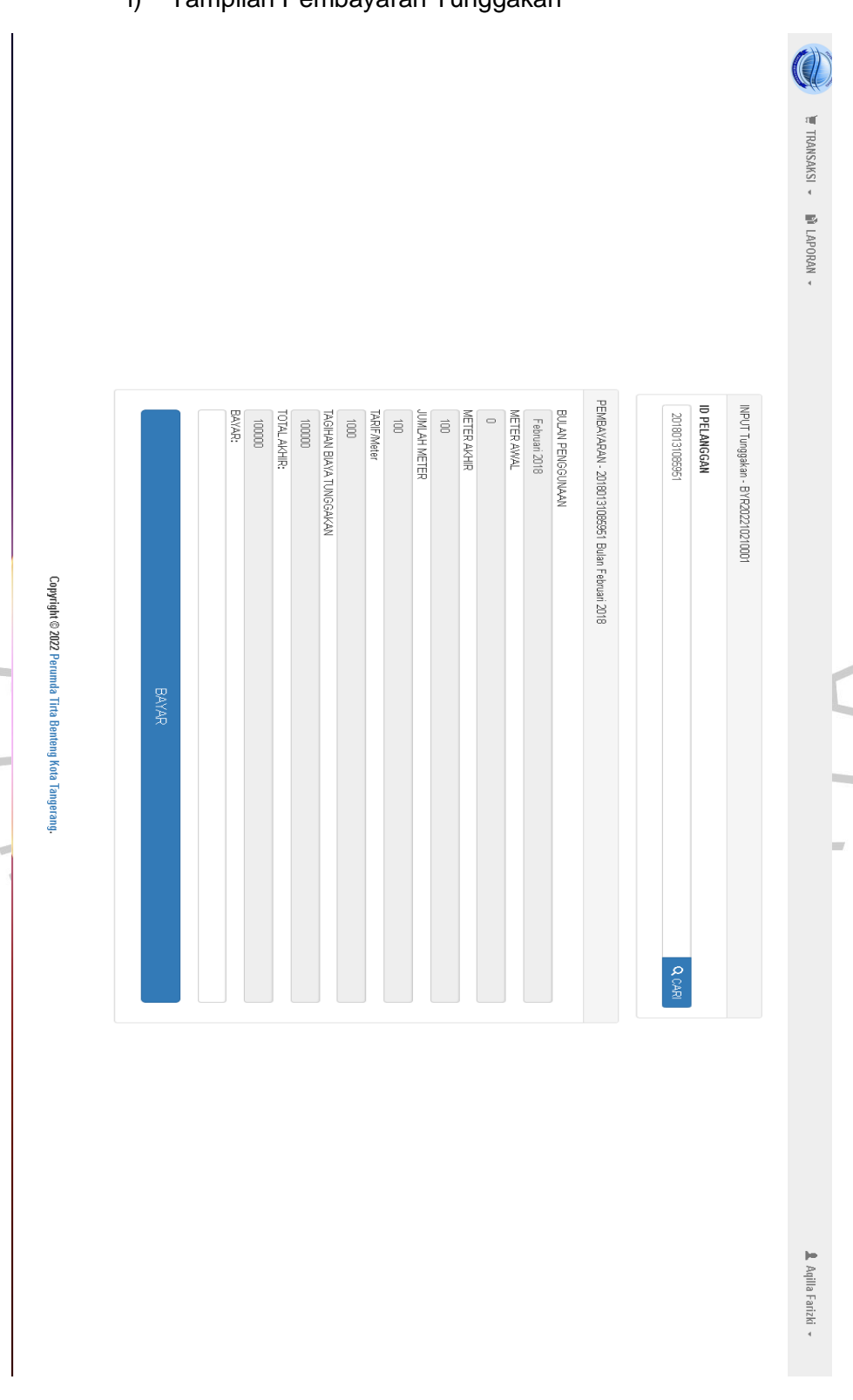

# i) Tampilan Pembayaran Tunggakan

*Gambar 3.2.7 i) Tampilan Pembayaran Tunggakan*

#### **3.2 Kendala Yang Dihadapi**

Selama Kerja Praktek berlansung, terdapat kendala – kendala yang penulis alami, kendalanya sebagai berikut:

- a) Sulitnya memahami isi dalam modul sistem yang akan dikembangkan pada awal Kerja Praktek.
- b) Kurang memahami penggunaan *Framework* seperti *Code Igniter* dan *Laravel* pada saat membangun aplikasi

### **3.3 Cara Mengatasi Kendala**

Berdasarkan analisa kendala, terdapat beberapa cara untuk mengatasinya, di antaranya:

- a) Mempelajari modul sistem yang dikembang pada saat Gmeet atau WFO dengan pembimbing kerja.
- b) Mencari alternatif lain seperti menggunakan *Framework Nativ*

#### **3.5 Pembelajaran Yang Diperoleh dari Kerja Profesi**

Dalam kegiatan Kerja Praktek yang dilakukan penulis. Ada beberapa pembelajaran yang diperoleh untuk dijadikan kenangan dan bekal di dunia kerja nanti. Beberapanya adalah:

- a) Mahasiswa mendapatkan pengalaman serta ilmu baru dalam dunia pekerjaan.
- b) Mahasiswa mendapatkan pengetahuan baru tentang kemajuan Teknologi Informasi
- c) Mahasiswa mampu memecahkan masalah baik secara individu ataupun berkelompok
- d) Mahasiswa dapat belajar berorganisasi.
- e) Mahasiswa mampu meningkatkan hardskill dan softskill pada saat kegiatan.